# Package 'RAhrefs'

July 28, 2019

Title 'Ahrefs' API R Interface Version 0.1.4 Description Enables downloading detailed reports from <https://ahrefs.com> about backlinks from pointing to website, provides authentication with an API key as well as ordering, grouping and filtering functionalities. License MIT + file LICENCE URL https://ahrefs.com/ BugReports https://github.com/Leszek-Sieminski/RAhrefs/issues **Depends**  $R (= 3.4.0)$ Imports assertthat, httr, jsonlite, testthat NeedsCompilation no Encoding UTF-8 LazyData true RoxygenNote 6.1.1 Author Leszek Siemiński [aut, cre], Performance Media Polska sp. z o.o. [cph, fnd] Maintainer Leszek Siemiński <leszek.sieminski@gmail.com> Repository CRAN

Date/Publication 2019-07-28 08:40:02 UTC

# R topics documented:

Type Package

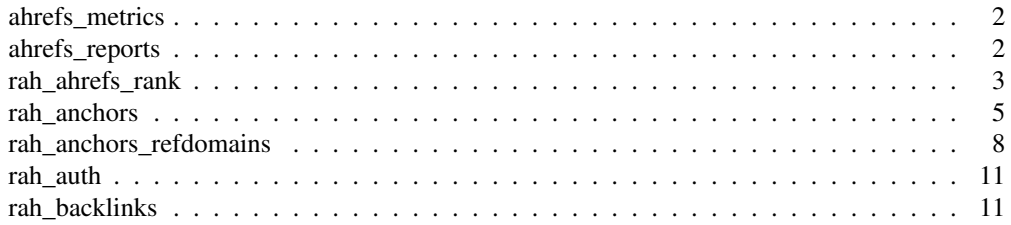

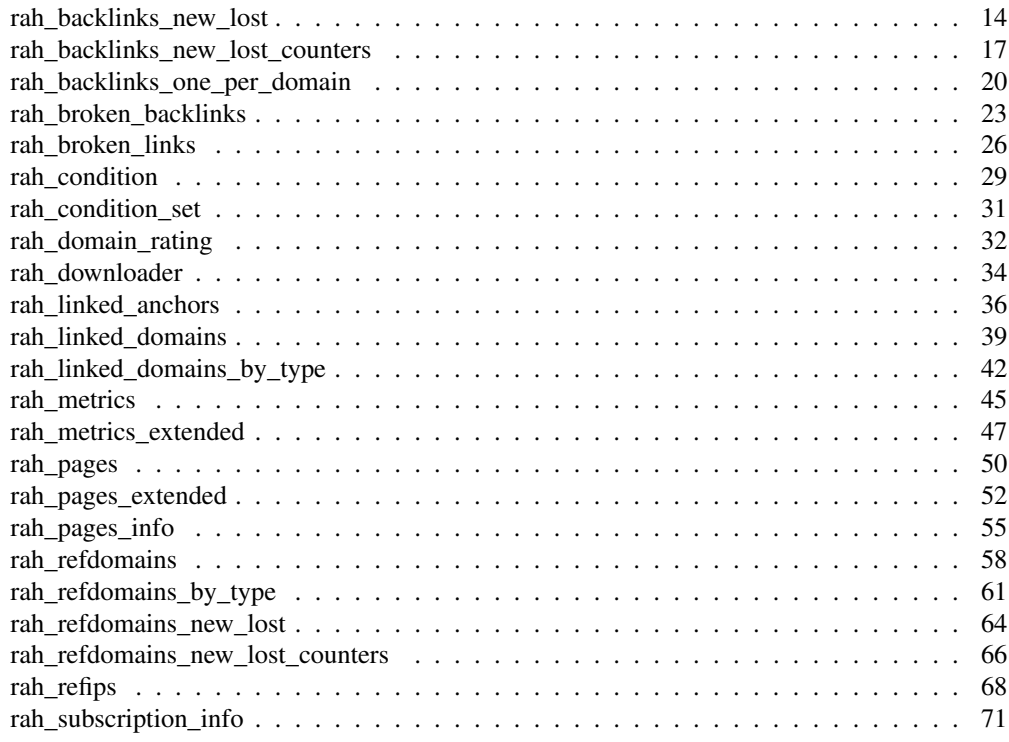

ahrefs\_metrics *Ahrefs metrics*

# Description

Description of Ahrefs metrics to include in requests with "where" & "having" usage possibility

# Usage

```
data(ahrefs_metrics)
```
# Format

An object of class 'data.frame'

# Source

Ahrefs API Documentation<sup>1</sup>

```
data(ahrefs_metrics)
View(ahrefs_metrics)
```
<sup>1</sup>https://ahrefs.com/api/documentation

# Description

Description of all available Ahrefs reports provided with related function names

# Usage

```
data(ahrefs_reports)
```
#### Format

An object of class 'data.frame'

#### Source

Ahrefs API Documentation<sup>2</sup>

# Examples

```
data(ahrefs_reports)
View(ahrefs_reports)
```
rah\_ahrefs\_rank *Export the URLs and their rankings.*

## Description

Export the URLs and their rankings.

# Usage

```
rah_ahrefs_rank(target, token = Sys.getenv("AHREFS_AUTH_TOKEN"),
 mode = "domain", metrics = NULL, limit = 1000, order_by = NULL,
 where = NULL, having = NULL)
```
<sup>2</sup>https://ahrefs.com/api/documentation

# Arguments

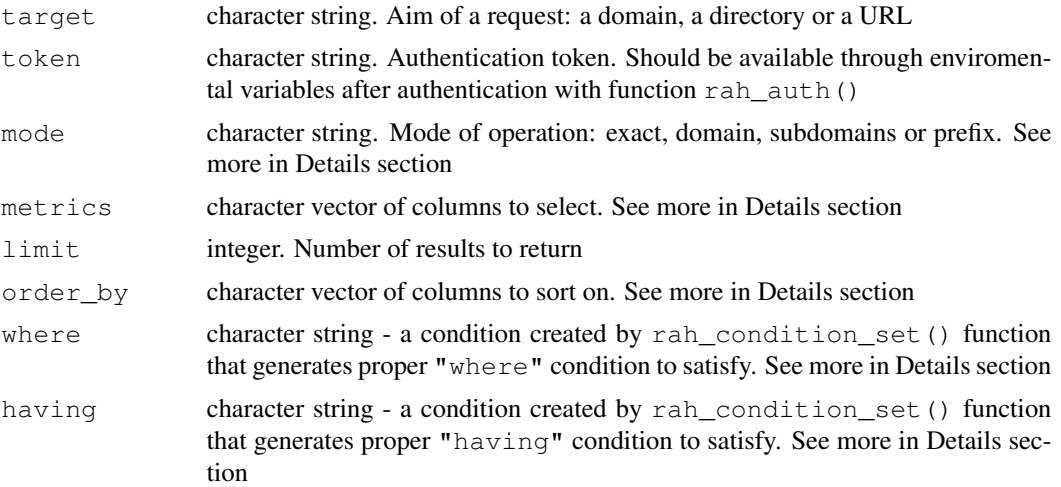

## Details

1. available metrics - you can select which columns (metrics) you want to download and which one would be useful in filtering, BUT not all of them can always be used in "where" & "having" conditions:

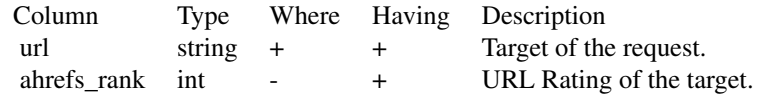

2. "mode" parameter can take 4 different values that will affect how the results will be grouped. Example of URL directory with folder:

- Example URL: ahrefs.com/api/
- exact: ahrefs.com/api/
- domain: ahrefs.com/\*
- subdomains: \*ahrefs.com/\*
- prefix: ahrefs.com/api/\*

Example of URL directory with subdomain:

- Example URL: apiv2.ahrefs.com
- exact: apiv2.ahrefs.com/
- domain: apiv2.ahrefs.com/\*
- subdomains: \*apiv2.ahrefs.com/\*
- prefix: apiv2.ahrefs.com/\*

3. "order\_by" parameter is a character string that forces sorting of the results. Structure:

• Structure: "column\_name:ascldesc"

- Single column example: "first\_seen:asc" ~ this sorts results by first\_seen column in ascending order
- Multi column example: "last seen:desc,first seen:asc" ~ this sorts results by 1) last seen column in descending order, and next by 2) first\_seen column in ascending order

4. "where"  $\&$  "having" are EXPERIMENTAL parameters of condition sets (character strings) that control filtering the results. To create arguments:

- 1. use rah\_condition() function to create a single condition, for example: cond\_1 <-rah\_condition(column  $=$  "links", operator = "GREATER\_THAN", value = "10")
- 2. use rah\_condition\_set() function to group single conditions into final condition string, for example: fin\_cond <-rah\_condition\_set(cond\_1,cond\_2)
- 3. provide final condition to proper report function as a parameter, for example: RAhrefs::rah\_ahrefs\_rank(tar  $=$  "ahrefs.com", token = "0123456789", mode = "domain", metrics = NULL, limit = 1000,where = fin\_cond,order\_by = "first\_seen:asc")

#### Value

#### data frame

#### Source

https://ahrefs.com/api/documentation

#### See Also

```
Other Ahrefs reports: rah_anchors_refdomains, rah_anchors, rah_backlinks_new_lost_counters,
rah_backlinks_new_lost, rah_backlinks_one_per_domain, rah_backlinks,
rah_broken_backlinks, rah_broken_links, rah_domain_rating, rah_linked_anchors,
rah_linked_domains_by_type, rah_linked_domains, rah_metrics_extended,
rah_metrics, rah_pages_extended, rah_pages_info, rah_pages, rah_refdomains_by_type,
rah_refdomains_new_lost_counters, rah_refdomains_new_lost, rah_refdomains,
rah_refips, rah_subscription_info
```

```
## Not run:
# creating single conditions for 'where' parameter
cond_1 <- RAhrefs::rah_condition(
 column_name = "url",
 operator = "WORD",
 value = "www")cond_2 <- RAhrefs::rah_condition(
 column_name = "url",operator = "GREATER_THAN",
 value = "/cart")# creating single conditions for 'having' parameter
cond_3 <- RAhrefs::rah_condition(
```
# 6 rah\_anchors

```
column_name = "ahrefs_rank",
# joining conditions into one 'where' condition set
cond_where <- RAhrefs::rah_condition_set(cond_1, cond_2)
# joining conditions into one 'having' condition set
cond_having <- RAhrefs::rah_condition_set(cond_3)
# downloading
b <- RAhrefs::rah_ahrefs_rank(
  target = "ahrefs.com",limit = 2,where = cond_where,
 having = cond_having,
 order_by = "ahrefs_rank:desc")
## End(Not run)
```
rah\_anchors *Export the anchor text and the number of backlinks, referring pages and referring domains that has it.*

# Description

Export the anchor text and the number of backlinks, referring pages and referring domains that has it.

#### Usage

```
rah_anchors(target, token = Sys.getenv("AHREFS_AUTH_TOKEN"),
 mode = "domain", metrics = NULL, limit = 1000, order_by = NULL,
 where = NULL, having = NULL)
```
# Arguments

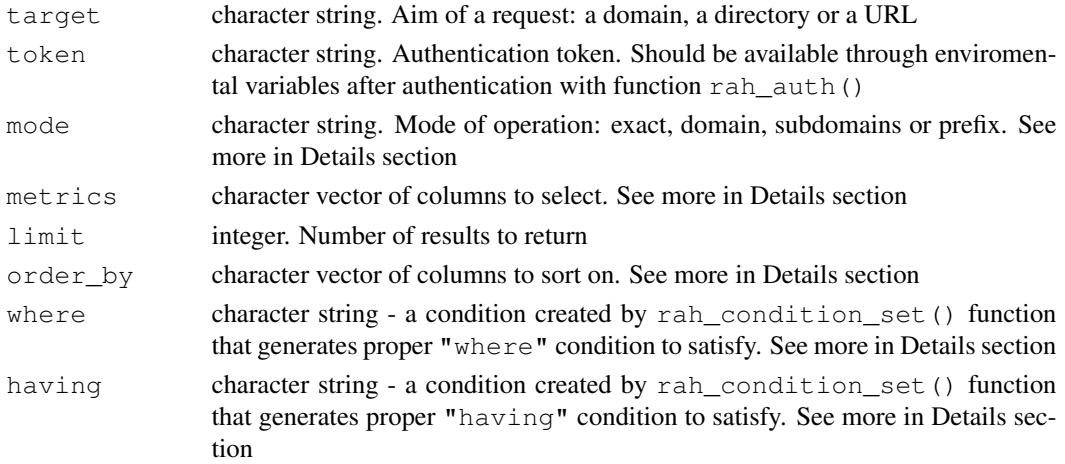

rah\_anchors 7

#### Details

**1. available metrics** - you can select which columns (metrics) you want to download and which one would be useful in filtering, BUT not all of them can always be used in "where"  $\&$  "having" conditions:

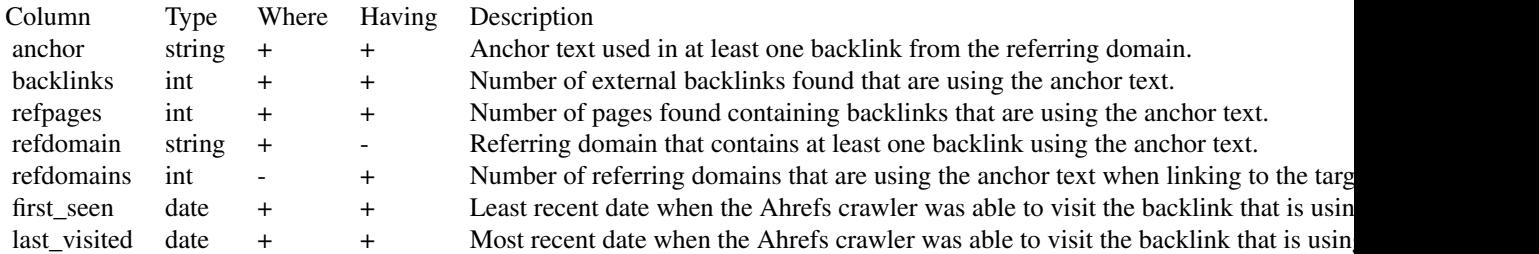

2. "mode" parameter can take 4 different values that will affect how the results will be grouped.

Example of URL directory with folder:

- Example URL: ahrefs.com/api/
- exact: ahrefs.com/api/
- domain: ahrefs.com/\*
- subdomains: \*ahrefs.com/\*
- prefix: ahrefs.com/api/\*

Example of URL directory with subdomain:

- Example URL: apiv2.ahrefs.com
- exact: apiv2.ahrefs.com/
- domain: apiv2.ahrefs.com/\*
- subdomains: \*apiv2.ahrefs.com/\*
- prefix: apiv2.ahrefs.com/\*
- 3. "order\_by" parameter is a character string that forces sorting of the results. Structure:
	- Structure: "column\_name:ascldesc"
	- Single column example: "first\_seen:asc" ~ this sorts results by first\_seen column in ascending order
	- Multi column example: "last\_seen:desc,first\_seen:asc" ~ this sorts results by 1) last\_seen column in descending order, and next by 2) first\_seen column in ascending order

4. "where"  $\&$  "having" are EXPERIMENTAL parameters of condition sets (character strings) that control filtering the results. To create arguments:

- 1. use rah\_condition() function to create a single condition, for example: cond\_1 <-rah\_condition(column  $=$  "links", operator = "GREATER\_THAN", value = "10")
- 2. use rah\_condition\_set() function to group single conditions into final condition string, for example: fin\_cond <-rah\_condition\_set(cond\_1,cond\_2)
- 3. provide final condition to proper report function as a parameter, for example: RAhrefs::rah\_anchors(target  $=$  "ahrefs.com", token = "0123456789", mode = "domain", metrics = NULL, limit
	- = 1000,where = fin\_cond,order\_by = "first\_seen:asc")

#### Value

data frame

#### Source

https://ahrefs.com/api/documentation https://ahrefs.com/api/documentation

#### See Also

```
Other Ahrefs reports: rah_ahrefs_rank, rah_anchors_refdomains, rah_backlinks_new_lost_counter
rah_backlinks_new_lost, rah_backlinks_one_per_domain, rah_backlinks,
rah_broken_backlinks, rah_broken_links, rah_domain_rating, rah_linked_anchors,
rah_linked_domains_by_type, rah_linked_domains, rah_metrics_extended,
rah_metrics, rah_pages_extended, rah_pages_info, rah_pages, rah_refdomains_by_type,
rah_refdomains_new_lost_counters, rah_refdomains_new_lost, rah_refdomains,
rah_refips, rah_subscription_info
```

```
## Not run:
# creating single conditions for 'where' parameter
# let's see anchors of all backlinks detected in 2018
cond_1 <- RAhrefs::rah_condition(
  column_name = "first_seen",
  operator = "GREATER_OR_EQUAL",
  value = "2018-01-01",
  is\_date = TRUE)cond_2 <- RAhrefs::rah_condition(
  column_name = "first_seen",
  operator = "LESS_OR_EQUAL",
  value = "2018-12-31",
  is\_date = TRUE)
# joining conditions into one condition set
cond_where <- RAhrefs::rah_condition_set(cond_1, cond_2)
# downloading
b <- RAhrefs::rah_anchors(
 target = "ahrefs.com",limit = 2,where = cond_where,
  order_by = "refpages:desc")
## End(Not run)
```
rah\_anchors\_refdomains

*Export connection between anchors and domains. Can be used to get all referring domains with specified anchor.*

## Description

Export connection between anchors and domains. Can be used to get all referring domains with specified anchor.

# Usage

```
rah_anchors_refdomains(target, token = Sys.getenv("AHREFS_AUTH_TOKEN"),
 mode = "domain", metrics = NULL, limit = 1000, order_by = NULL,
 where = NULL, having = NULL)
```
# Arguments

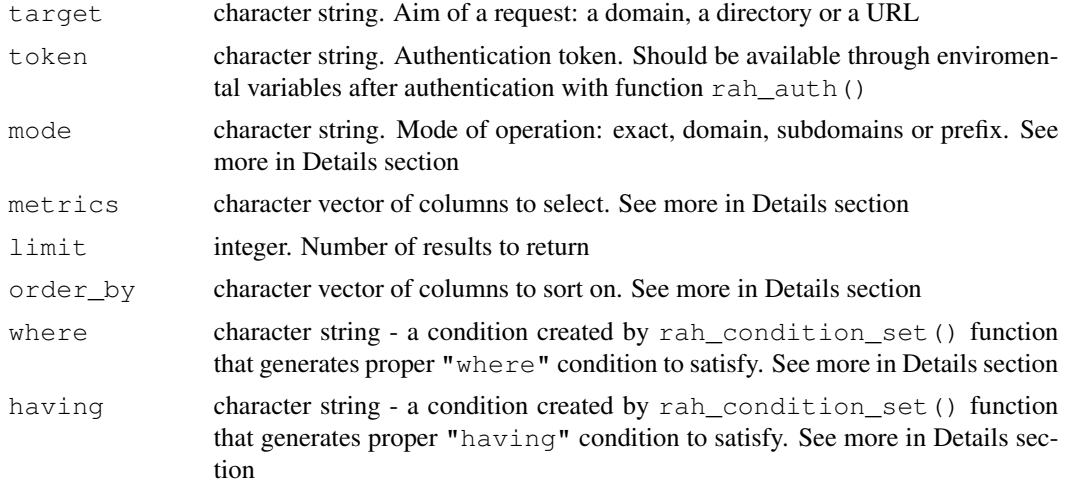

# Details

1. available metrics - you can select which columns (metrics) you want to download and which one would be useful in filtering, BUT not all of them can always be used in "where" & "having" conditions:

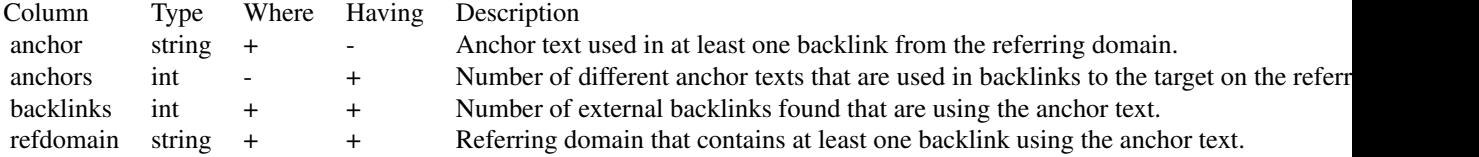

2. "mode" parameter can take 4 different values that will affect how the results will be grouped.

Example of URL directory with folder:

- Example URL: ahrefs.com/api/
- exact: ahrefs.com/api/
- domain: ahrefs.com/\*
- subdomains: \*ahrefs.com/\*
- prefix: ahrefs.com/api/\*

Example of URL directory with subdomain:

- Example URL: apiv2.ahrefs.com
- exact: apiv2.ahrefs.com/
- domain: apiv2.ahrefs.com/\*
- subdomains: \*apiv2.ahrefs.com/\*
- prefix: apiv2.ahrefs.com/\*
- 3. " $order_by"$  parameter is a character string that forces sorting of the results. Structure:
	- Structure: "column\_name:ascldesc"
	- Single column example: "first\_seen:asc" ~ this sorts results by first\_seen column in ascending order
	- Multi column example: "last\_seen:desc,first\_seen:asc" ~ this sorts results by 1) last\_seen column in descending order, and next by 2) first\_seen column in ascending order

4. "where"  $\&$  "having" are EXPERIMENTAL parameters of condition sets (character strings) that control filtering the results. To create arguments:

- 1. use rah\_condition() function to create a single condition, for example: cond\_1 <-rah\_condition (column  $=$  "links", operator = "GREATER\_THAN", value = "10")
- 2. use rah\_condition\_set() function to group single conditions into final condition string, for example: fin\_cond <-rah\_condition\_set(cond\_1,cond\_2)
- 3. provide final condition to proper report function as a parameter, for example: RAhrefs::rah\_anchors\_refdoma = "ahrefs.com",token = "0123456789",mode = "domain",metrics = NULL,limit = 1000,where = fin\_cond,order\_by = "first\_seen:asc")

#### Value

data frame

# Source

```
https://ahrefs.com/api/documentation
https://ahrefs.com/api/documentation
```
#### rah\_auth 11

#### See Also

```
Other Ahrefs reports: rah_ahrefs_rank, rah_anchors, rah_backlinks_new_lost_counters,
rah_backlinks_new_lost, rah_backlinks_one_per_domain, rah_backlinks,
rah_broken_backlinks, rah_broken_links, rah_domain_rating, rah_linked_anchors,
rah_linked_domains_by_type, rah_linked_domains, rah_metrics_extended,
rah_metrics, rah_pages_extended, rah_pages_info, rah_pages, rah_refdomains_by_type,
rah_refdomains_new_lost_counters, rah_refdomains_new_lost, rah_refdomains,
rah_refips, rah_subscription_info
```
#### Examples

```
## Not run:
# creating single conditions for 'where' parameter
cond_1 <- RAhrefs::rah_condition(
  column_name = "backlinks",
  operator = "GREATER_OR_EQUAL",
  value = "10")# joining conditions into one condition set
cond_where <- RAhrefs::rah_condition_set(cond_1)
# downloading
b <- RAhrefs::rah_anchors_refdomains(
 target = "ahrefs.com",limit = 2,where = cond\_where,order_by = "anchors:desc")
## End(Not run)
```
rah\_auth *Authorize your Ahrefs API connection with a API Key (Token)*

# Description

Authorize your Ahrefs API connection with a API Key (Token)

#### Usage

```
rah_auth(api_key, verbose = TRUE)
```
#### Arguments

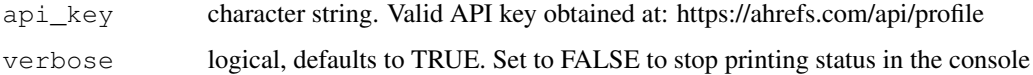

# Value

invisibly returns API token into environment variable AHREFS\_AUTH\_TOKEN and prints the status

# Examples

```
## Not run:
 rah_auth("ABCDEFGHIJKLMNOPQRST")
```
## End(Not run)

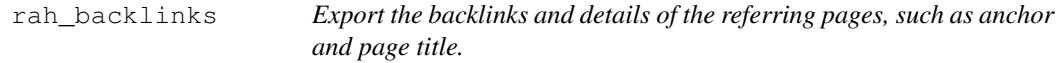

# Description

Export the backlinks and details of the referring pages, such as anchor and page title.

# Usage

```
rah_backlinks(target, token = Sys.getenv("AHREFS_AUTH_TOKEN"),
 mode = "domain", metrics = NULL, limit = 1000, order_by = NULL,
  where = NULL, having = NULL)
```
# Arguments

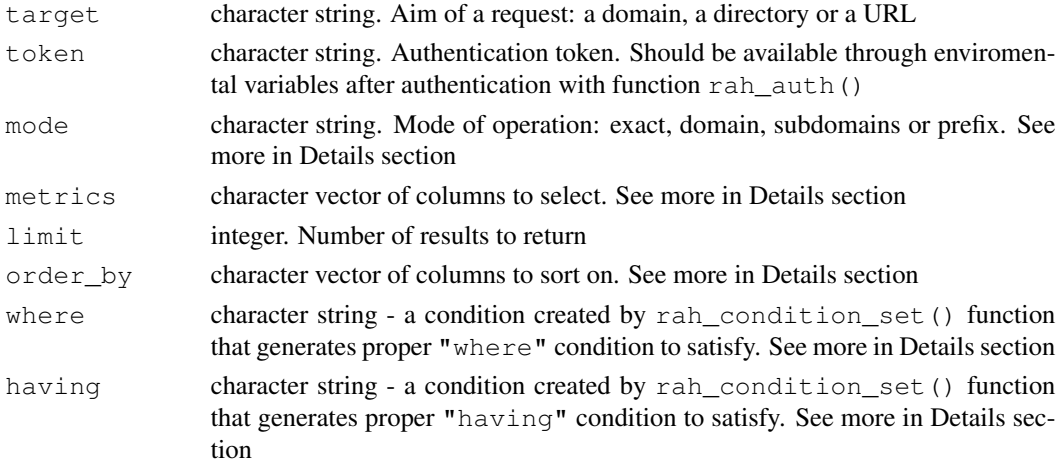

# Details

1. available metrics - you can select which columns (metrics) you want to download and which one would be useful in filtering, BUT not all of them can always be used in "where" & "having" conditions:

# rah\_backlinks 13

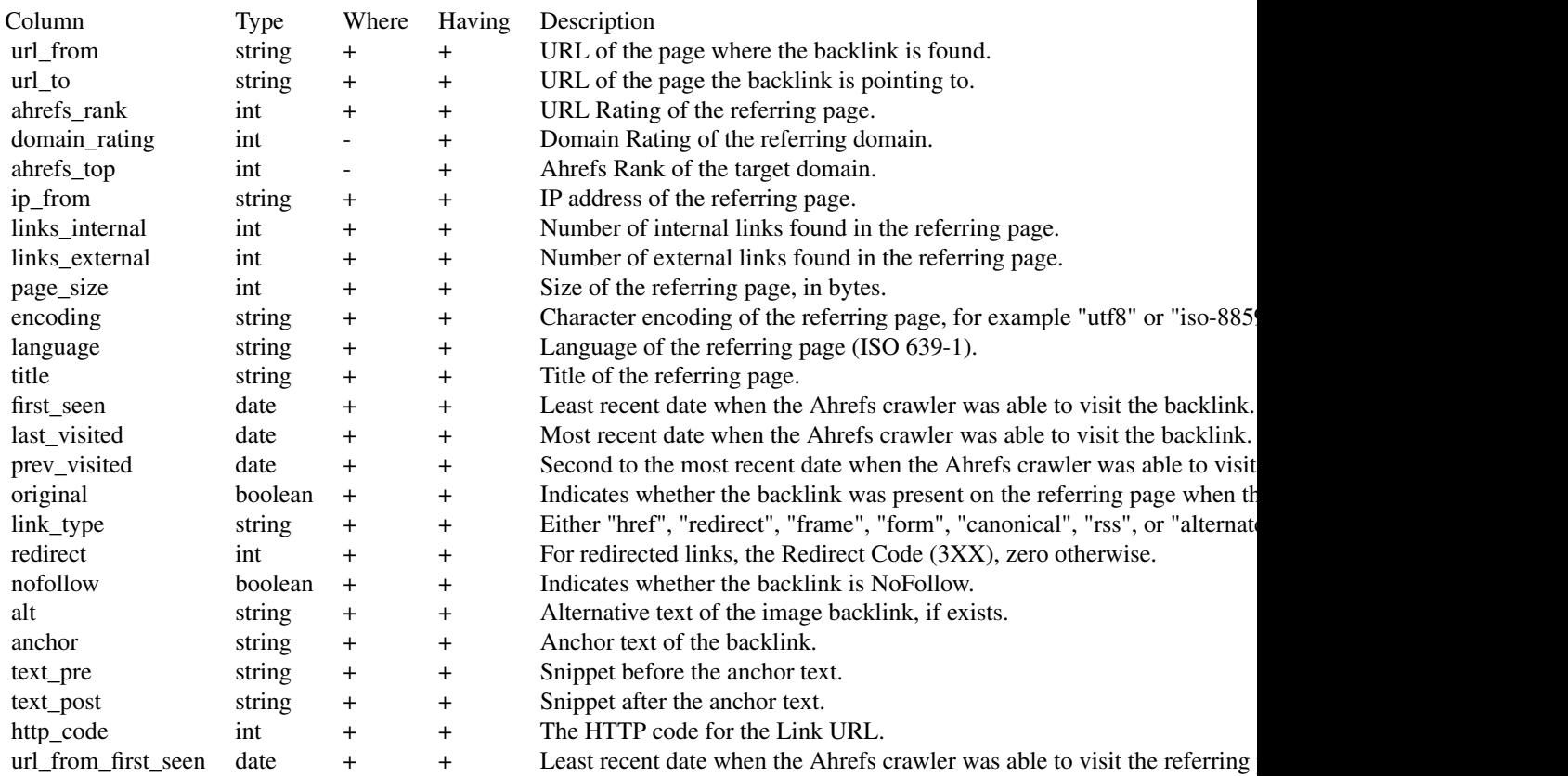

2. "mode" parameter can take 4 different values that will affect how the results will be grouped.

Example of URL directory with folder:

- Example URL: ahrefs.com/api/
- exact: ahrefs.com/api/
- domain: ahrefs.com/\*
- subdomains: \*ahrefs.com/\*
- prefix: ahrefs.com/api/\*

Example of URL directory with subdomain:

- Example URL: apiv2.ahrefs.com
- exact: apiv2.ahrefs.com/
- domain: apiv2.ahrefs.com/\*
- subdomains: \*apiv2.ahrefs.com/\*
- prefix: apiv2.ahrefs.com/\*

3. "order\_by" parameter is a character string that forces sorting of the results. Structure:

• Structure: "column\_name:ascldesc"

- Single column example: "first\_seen:asc" ~ this sorts results by first\_seen column in ascending order
- Multi column example: "last seen:desc,first seen:asc" ~ this sorts results by 1) last seen column in descending order, and next by 2) first\_seen column in ascending order

4. "where"  $\&$  "having" are EXPERIMENTAL parameters of condition sets (character strings) that control filtering the results. To create arguments:

- 1. use rah\_condition() function to create a single condition, for example: cond\_1 <-rah\_condition(column  $=$  "links", operator = "GREATER\_THAN", value = "10")
- 2. use rah\_condition\_set() function to group single conditions into final condition string, for example: fin\_cond <-rah\_condition\_set(cond\_1,cond\_2)
- 3. provide final condition to proper report function as a parameter, for example: RAhrefs::rah\_backlinks(target  $=$  "ahrefs.com", token = "0123456789", mode = "domain", metrics = NULL, limit = 1000,where = fin\_cond,order\_by = "first\_seen:asc")

#### Value

#### data frame

#### Source

https://ahrefs.com/api/documentation

#### See Also

```
Other Ahrefs reports: rah_ahrefs_rank, rah_anchors_refdomains, rah_anchors,
rah_backlinks_new_lost_counters, rah_backlinks_new_lost, rah_backlinks_one_per_domain,
rah_broken_backlinks, rah_broken_links, rah_domain_rating, rah_linked_anchors,
rah_linked_domains_by_type, rah_linked_domains, rah_metrics_extended,
rah_metrics, rah_pages_extended, rah_pages_info, rah_pages, rah_refdomains_by_type,
rah_refdomains_new_lost_counters, rah_refdomains_new_lost, rah_refdomains,
rah_refips, rah_subscription_info
```

```
## Not run:
# creating single conditions for 'where' parameter
cond_1 <- RAhrefs::rah_condition(
  column_name = "ahrefs_rank",
  operator = "GREATER_OR_EQUAL",
  value = "20")
# joining conditions into one condition set
```

```
cond_where <- RAhrefs::rah_condition_set(cond_1)
```

```
# downloading
b <- RAhrefs::rah_backlinks(
 target = "ahrefs.com",limit = 2,
```

```
where = cond_where,
 order_by = "ahrefs_rank:desc")
## End(Not run)
```
rah\_backlinks\_new\_lost

*Export the new or lost backlinks and details of the referring pages.*

# Description

Export the new or lost backlinks and details of the referring pages.

#### Usage

```
rah_backlinks_new_lost(target, token = Sys.getenv("AHREFS_AUTH_TOKEN"),
 mode = "domain", metrics = NULL, limit = 1000, order_by = NULL,
 where = NULL, having = NULL)
```
#### Arguments

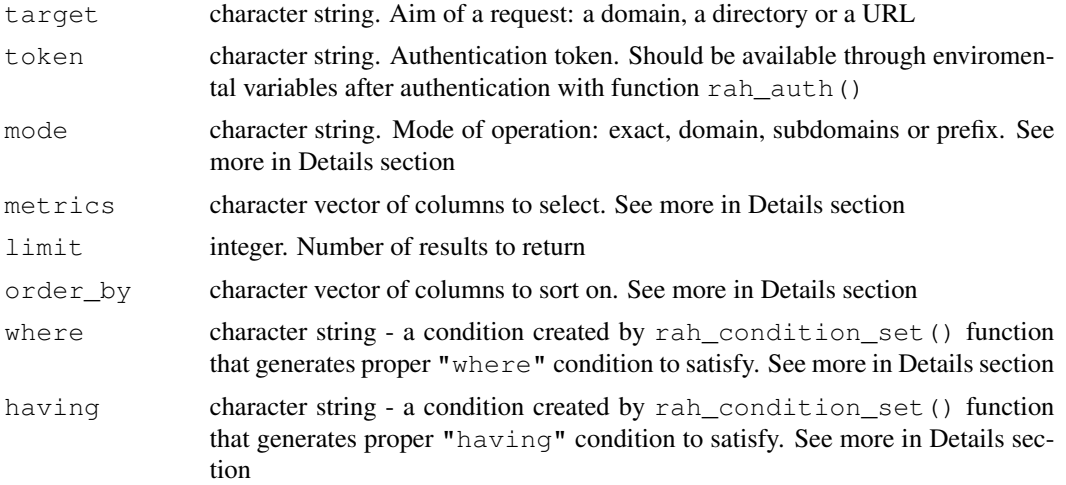

#### Details

1. available metrics - you can select which columns (metrics) you want to download and which one would be useful in filtering, BUT not all of them can always be used in "where" & "having" conditions:

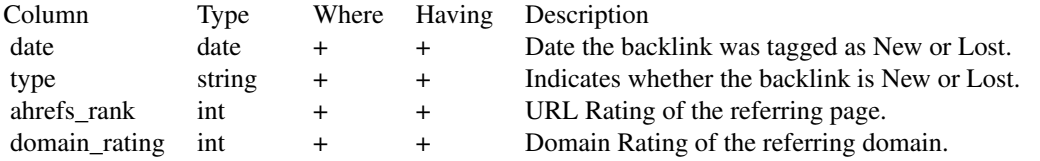

# 16 rah\_backlinks\_new\_lost

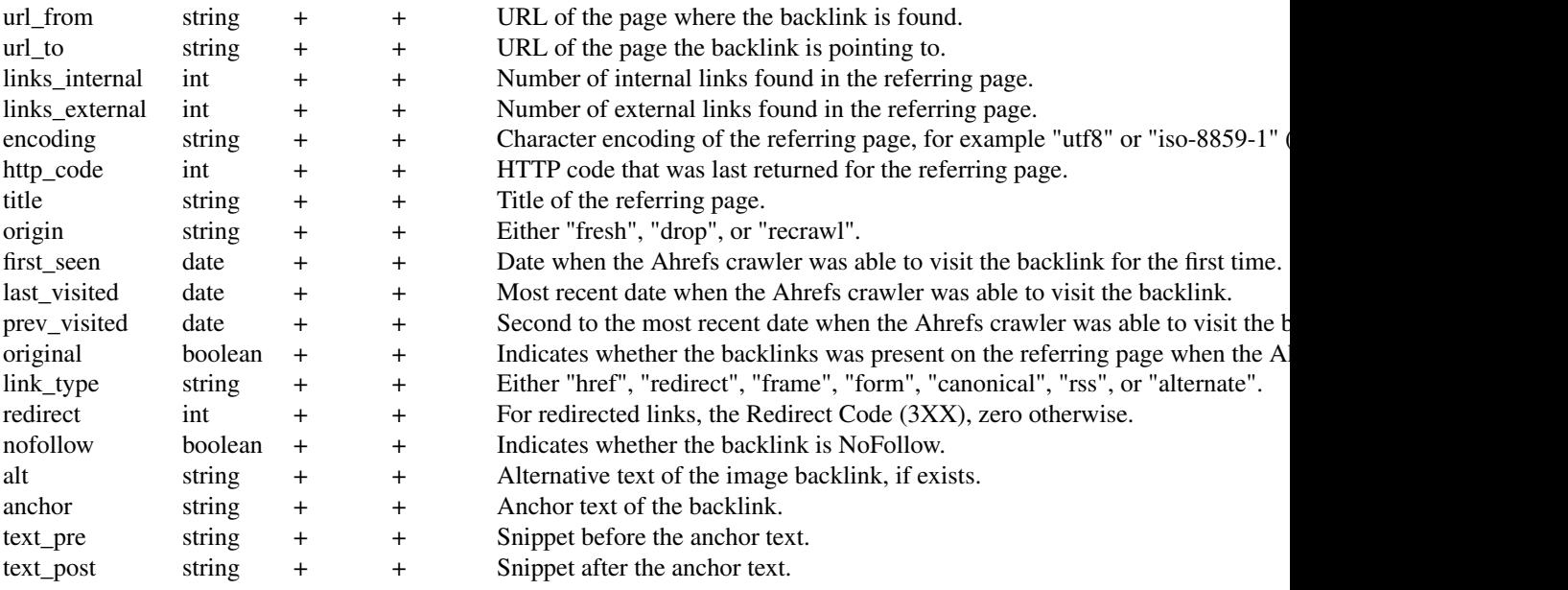

2. "mode" parameter can take 4 different values that will affect how the results will be grouped. Example of URL directory with folder:

- Example URL: ahrefs.com/api/
- exact: ahrefs.com/api/
- domain: ahrefs.com/\*
- subdomains: \*ahrefs.com/\*
- prefix: ahrefs.com/api/\*

Example of URL directory with subdomain:

- Example URL: apiv2.ahrefs.com
- exact: apiv2.ahrefs.com/
- domain: apiv2.ahrefs.com/\*
- subdomains: \*apiv2.ahrefs.com/\*
- prefix: apiv2.ahrefs.com/\*
- 3. "order\_by" parameter is a character string that forces sorting of the results. Structure:
	- Structure: "column\_name:ascldesc"
	- Single column example: "first\_seen:asc" ~ this sorts results by first\_seen column in ascending order
	- Multi column example: "last\_seen:desc,first\_seen:asc" ~ this sorts results by 1) last\_seen column in descending order, and next by 2) first\_seen column in ascending order

4. "where" & "having" are EXPERIMENTAL parameters of condition sets (character strings) that control filtering the results. To create arguments:

- 1. use rah\_condition() function to create a single condition, for example: cond\_1 <-rah\_condition (column  $=$  "links", operator = "GREATER\_THAN", value = "10")
- 2. use rah\_condition\_set() function to group single conditions into final condition string, for example: fin\_cond <-rah\_condition\_set(cond\_1,cond\_2)
- 3. provide final condition to proper report function as a parameter, for example: RAhrefs::rah\_backlinks\_new\_lost( = "ahrefs.com",token = "0123456789",mode = "domain",metrics = NULL,limit = 1000,where = fin\_cond,order\_by = "first\_seen:asc")

#### Value

data frame

#### Source

https://ahrefs.com/api/documentation https://ahrefs.com/api/documentation

#### See Also

```
Other Ahrefs reports: rah_ahrefs_rank, rah_anchors_refdomains, rah_anchors,
rah_backlinks_new_lost_counters, rah_backlinks_one_per_domain, rah_backlinks,
rah_broken_backlinks, rah_broken_links, rah_domain_rating, rah_linked_anchors,
rah_linked_domains_by_type, rah_linked_domains, rah_metrics_extended,
rah_metrics, rah_pages_extended, rah_pages_info, rah_pages, rah_refdomains_by_type,
rah_refdomains_new_lost_counters, rah_refdomains_new_lost, rah_refdomains,
rah_refips, rah_subscription_info
```

```
## Not run:
# creating single conditions for 'where' parameter
# let's see anchors of all backlinks detected in 2018
cond_1 <- RAhrefs::rah_condition(
  column_name = "nofollow",
  operator = "EQUALS",value = 0cond_2 <- RAhrefs::rah_condition(
  column_name = "last_visited",
  operator = "LESS OR EQUAL",value = "2018-05-31",
  is_date = TRUE)
# joining conditions into one condition set
cond_where <- RAhrefs::rah_condition_set(cond_1, cond_2)
# downloading
b <- RAhrefs::rah_backlinks_new_lost(
 target = "ahrefs.com",limit = 2,
```

```
where = cond_where,
 order_by = "domain_rating:desc")
## End(Not run)
```
rah\_backlinks\_new\_lost\_counters

*Export new and lost backlink totals.*

# Description

Export new and lost backlink totals.

#### Usage

```
rah_backlinks_new_lost_counters(target,
  token = Sys.getenv("AHREFS_AUTH_TOKEN"), mode = "domain",
 metrics = NULL, limit = 1000, order_by = NULL, where = NULL,
 having = NULL)
```
# Arguments

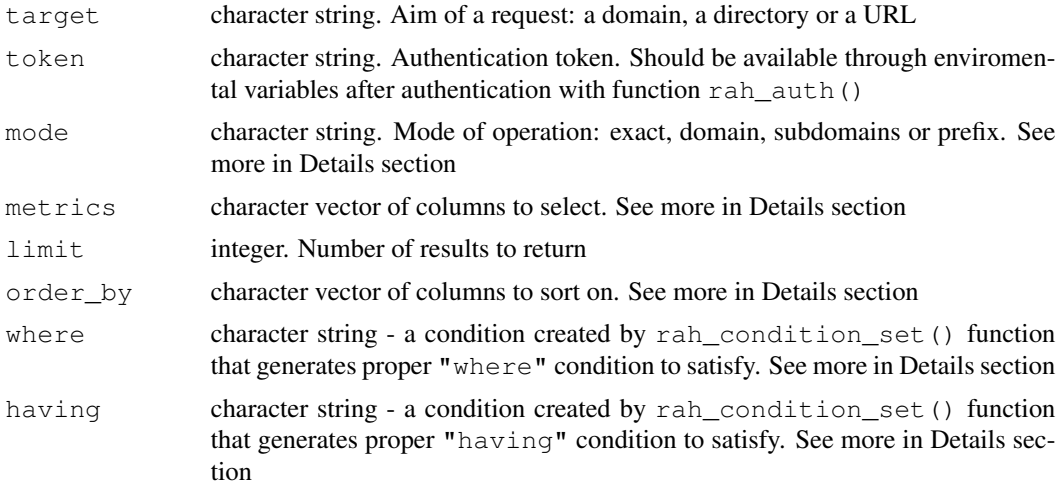

## Details

1. available metrics - you can select which columns (metrics) you want to download and which one would be useful in filtering, BUT not all of them can always be used in "where" & "having" conditions:

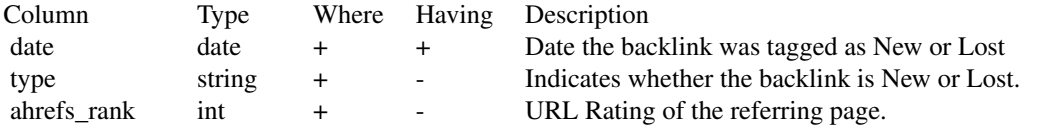

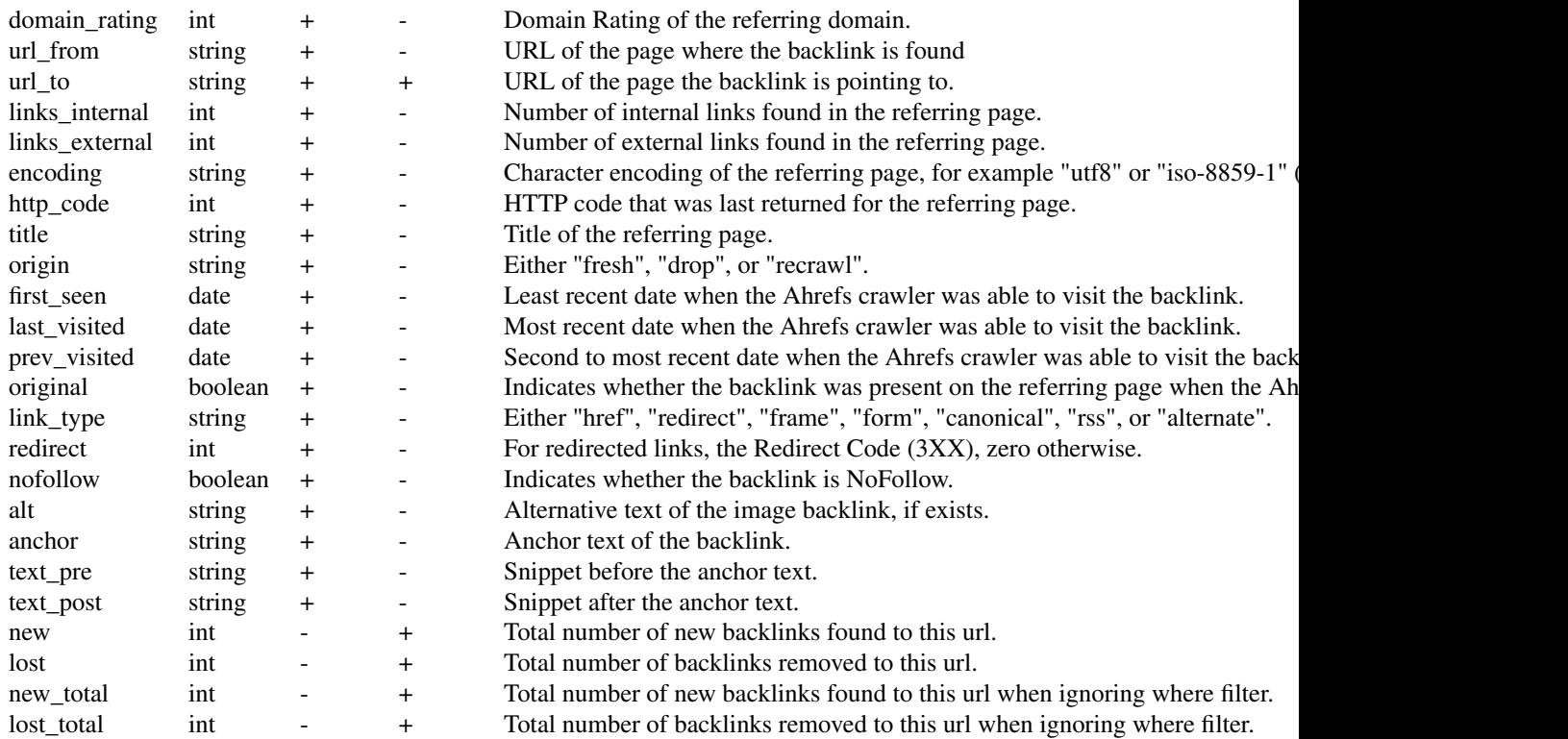

2. "mode" parameter can take 4 different values that will affect how the results will be grouped.

Example of URL directory with folder:

- Example URL: ahrefs.com/api/
- exact: ahrefs.com/api/
- domain: ahrefs.com/\*
- subdomains: \*ahrefs.com/\*
- prefix: ahrefs.com/api/\*

Example of URL directory with subdomain:

- Example URL: apiv2.ahrefs.com
- exact: apiv2.ahrefs.com/
- domain: apiv2.ahrefs.com/\*
- subdomains: \*apiv2.ahrefs.com/\*
- prefix: apiv2.ahrefs.com/\*
- 3. "order\_by" parameter is a character string that forces sorting of the results. Structure:
	- Structure: "column\_name:ascldesc"
	- Single column example: "first\_seen:asc" ~ this sorts results by first\_seen column in ascending order

• Multi column example: "last\_seen:desc,first\_seen:asc" ~ this sorts results by 1) last\_seen column in descending order, and next by 2) first\_seen column in ascending order

4. "where" & "having" are EXPERIMENTAL parameters of condition sets (character strings) that control filtering the results. To create arguments:

- 1. use rah\_condition() function to create a single condition, for example: cond\_1 <-rah\_condition(column = "links",operator = "GREATER\_THAN",value = "10")
- 2. use rah\_condition\_set() function to group single conditions into final condition string, for example: fin\_cond <-rah\_condition\_set(cond\_1,cond\_2)
- 3. provide final condition to proper report function as a parameter, for example: RAhrefs::rah\_backlinks\_new\_lost = "ahrefs.com", token = "0123456789", mode = "domain", metrics = NULL, limit  $= 1000$ , where = fin cond, order by = "first seen:asc")

### Value

data frame

#### Source

https://ahrefs.com/api/documentation

#### See Also

```
Other Ahrefs reports: rah_ahrefs_rank, rah_anchors_refdomains, rah_anchors,
rah_backlinks_new_lost, rah_backlinks_one_per_domain, rah_backlinks,
rah_broken_backlinks, rah_broken_links, rah_domain_rating, rah_linked_anchors,
rah_linked_domains_by_type, rah_linked_domains, rah_metrics_extended,
rah_metrics, rah_pages_extended, rah_pages_info, rah_pages, rah_refdomains_by_type,
rah_refdomains_new_lost_counters, rah_refdomains_new_lost, rah_refdomains,
rah_refips, rah_subscription_info
```
#### Examples

```
## Not run:
# creating single conditions for 'where' parameter
# let's see anchors of all backlinks detected in 2018
cond_1 <- RAhrefs::rah_condition(
  column_name = "links_internal",
  operator = "GREATER_OR_EQUAL",
  value = "5")cond_2 <- RAhrefs::rah_condition(
  column_name = "links_external",
  operator = "LESS_OR_EQUAL",
  value = "5")# joining conditions into one condition set
cond_where <- RAhrefs::rah_condition_set(cond_1, cond_2)
```
# downloading

```
b <- RAhrefs::rah_backlinks_new_lost_counters(
 target = "ahrefs.com",
  limit = 2,where = cond_where,
  order_by = "links_external:desc")
## End(Not run)
```

```
rah_backlinks_one_per_domain
```
*Export the backlinks and details of the referring pages, such as anchor and page title.*

# Description

Export the backlinks and details of the referring pages, such as anchor and page title.

#### Usage

```
rah_backlinks_one_per_domain(target,
 token = Sys.getenv("AHREFS_AUTH_TOKEN"), mode = "domain",
 metrics = NULL, limit = 1000, order_by = NULL, where = NULL,
 having = NULL)
```
# Arguments

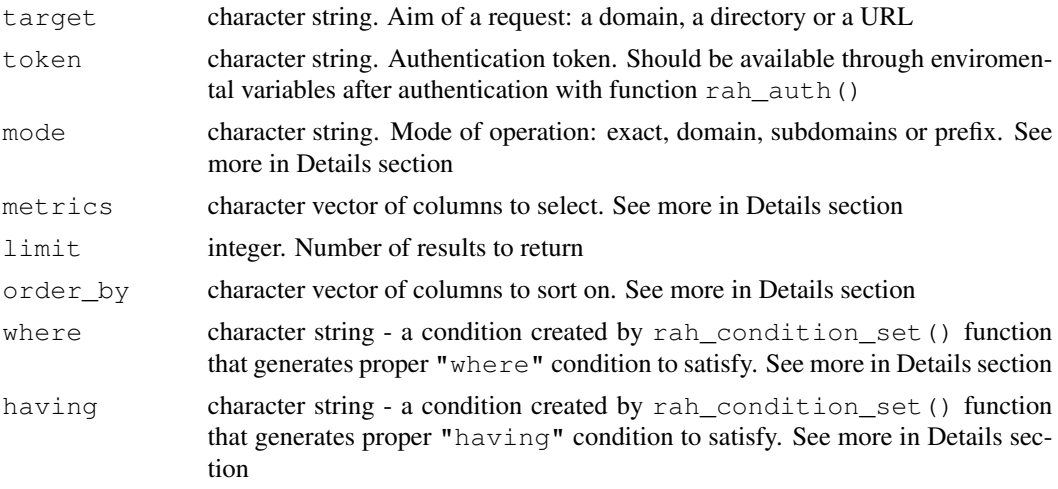

# Details

1. available metrics - you can select which columns (metrics) you want to download and which one would be useful in filtering, BUT not all of them can always be used in "where" & "having" conditions:

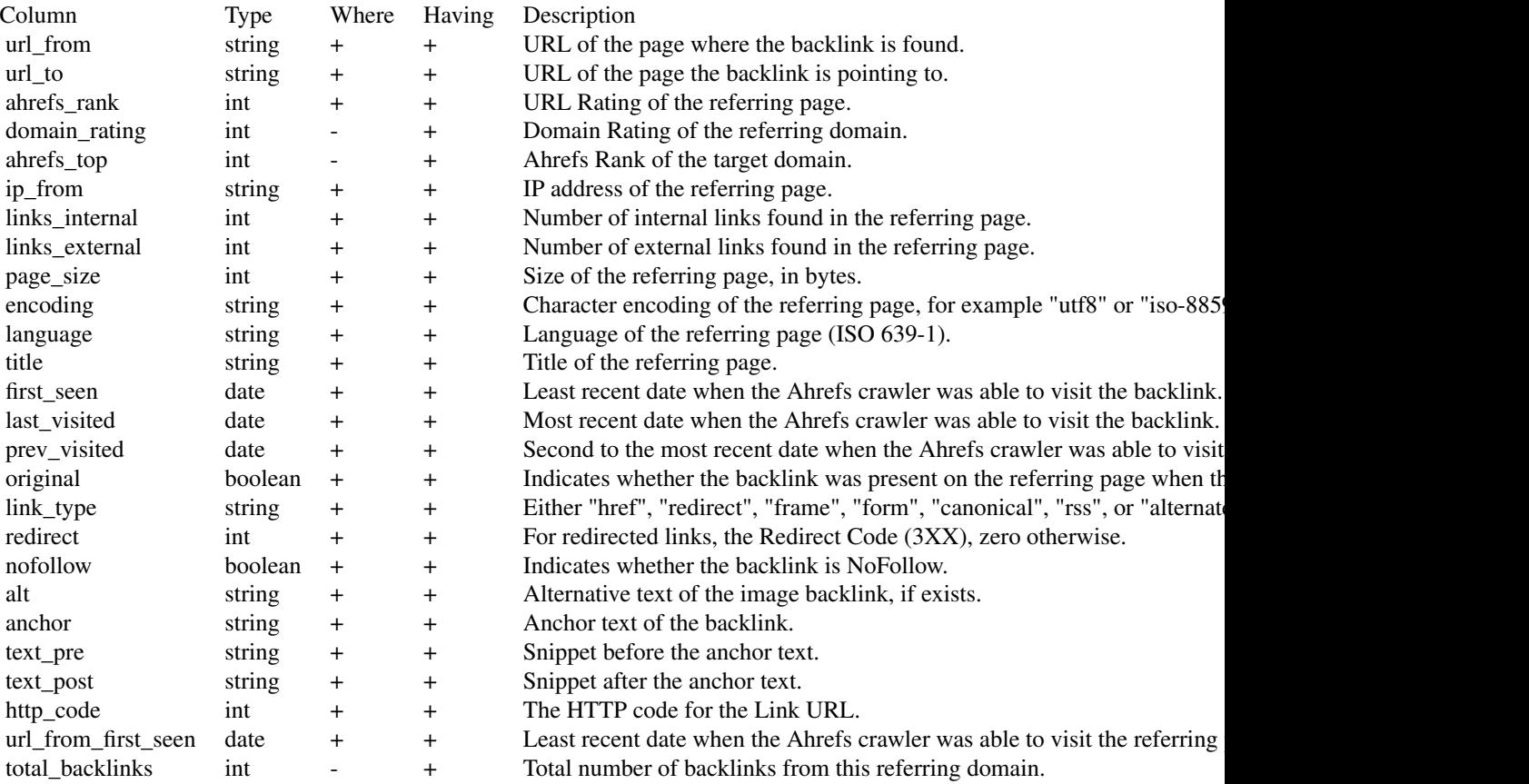

2. "mode" parameter can take 4 different values that will affect how the results will be grouped.

Example of URL directory with folder:

- Example URL: ahrefs.com/api/
- exact: ahrefs.com/api/
- domain: ahrefs.com/\*
- subdomains: \*ahrefs.com/\*
- prefix: ahrefs.com/api/\*

Example of URL directory with subdomain:

- Example URL: apiv2.ahrefs.com
- exact: apiv2.ahrefs.com/
- domain: apiv2.ahrefs.com/\*
- subdomains: \*apiv2.ahrefs.com/\*
- prefix: apiv2.ahrefs.com/\*

3. "order\_by" parameter is a character string that forces sorting of the results. Structure:

- Structure: "column\_name:ascldesc"
- Single column example: "first\_seen:asc" ~ this sorts results by first\_seen column in ascending order
- Multi column example: "last\_seen:desc,first\_seen:asc" ~ this sorts results by 1) last\_seen column in descending order, and next by 2)  $first$  seen column in ascending order

4. "where"  $\&$  "having" are EXPERIMENTAL parameters of condition sets (character strings) that control filtering the results. To create arguments:

- 1. use rah\_condition() function to create a single condition, for example: cond\_1 <-rah\_condition (column  $=$  "links", operator = "GREATER\_THAN", value = "10")
- 2. use rah\_condition\_set() function to group single conditions into final condition string, for example: fin\_cond <-rah\_condition\_set(cond\_1,cond\_2)
- 3. provide final condition to proper report function as a parameter, for example: RAhrefs::rah\_backlinks\_one\_p = "ahrefs.com",token = "0123456789",mode = "domain",metrics = NULL,limit  $= 1000$ , where = fin cond, order by = "first seen:asc")

#### Value

data frame

#### Source

https://ahrefs.com/api/documentation

# See Also

```
Other Ahrefs reports: rah_ahrefs_rank, rah_anchors_refdomains, rah_anchors,
rah_backlinks_new_lost_counters, rah_backlinks_new_lost, rah_backlinks,
rah_broken_backlinks, rah_broken_links, rah_domain_rating, rah_linked_anchors,
rah_linked_domains_by_type, rah_linked_domains, rah_metrics_extended,
rah_metrics, rah_pages_extended, rah_pages_info, rah_pages, rah_refdomains_by_type,
rah_refdomains_new_lost_counters, rah_refdomains_new_lost, rah_refdomains,
rah_refips, rah_subscription_info
```

```
## Not run:
# creating single conditions for 'where' parameter
cond_1 <- RAhrefs::rah_condition(
  column_name = "first_seen",
  operator = "GREATER_OR_EQUAL",
  value = "2018-01-01",
  is\_date = TRUE)cond_2 <- RAhrefs::rah_condition(
  column_name = "page_size",
  operator = "LESS_OR_EQUAL",
  value = "2048000")
```

```
# joining conditions into one condition set
cond_where <- RAhrefs::rah_condition_set(cond_1, cond_2)
# downloading
b <- RAhrefs::rah_backlinks_one_per_domain(
 target = "ahrefs.com",limit = 2,where = cond\_where,order_by = "ahrefs_rank:desc")
## End(Not run)
```
rah\_broken\_backlinks

*Export the broken backlinks and details of the referring pages, such as anchor and page title.*

#### **Description**

Export the broken backlinks and details of the referring pages, such as anchor and page title.

#### Usage

```
rah_broken_backlinks(target, token = Sys.getenv("AHREFS_AUTH_TOKEN"),
 mode = "domain", metrics = NULL, limit = 1000, order_by = NULL,
 where = NULL, having = NULL)
```
# Arguments

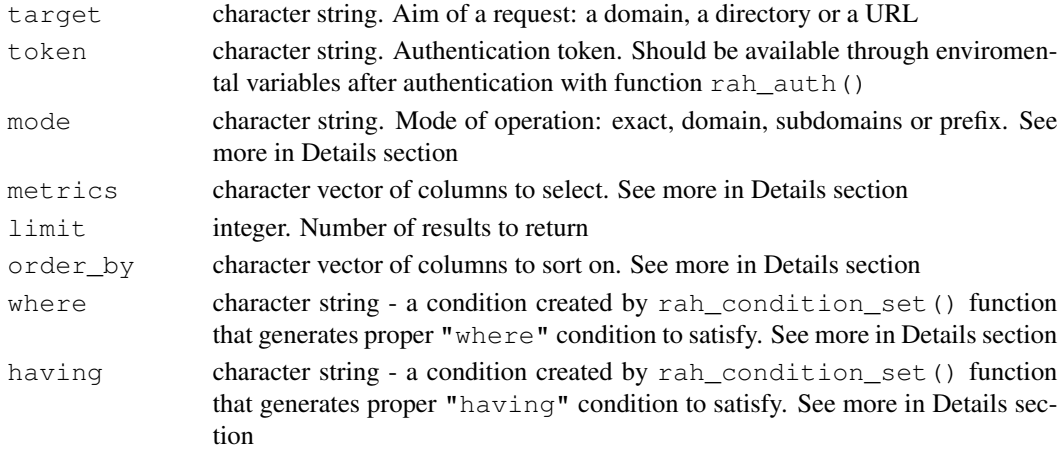

# Details

1. available metrics - you can select which columns (metrics) you want to download and which one would be useful in filtering, BUT not all of them can always be used in "where" & "having" conditions:

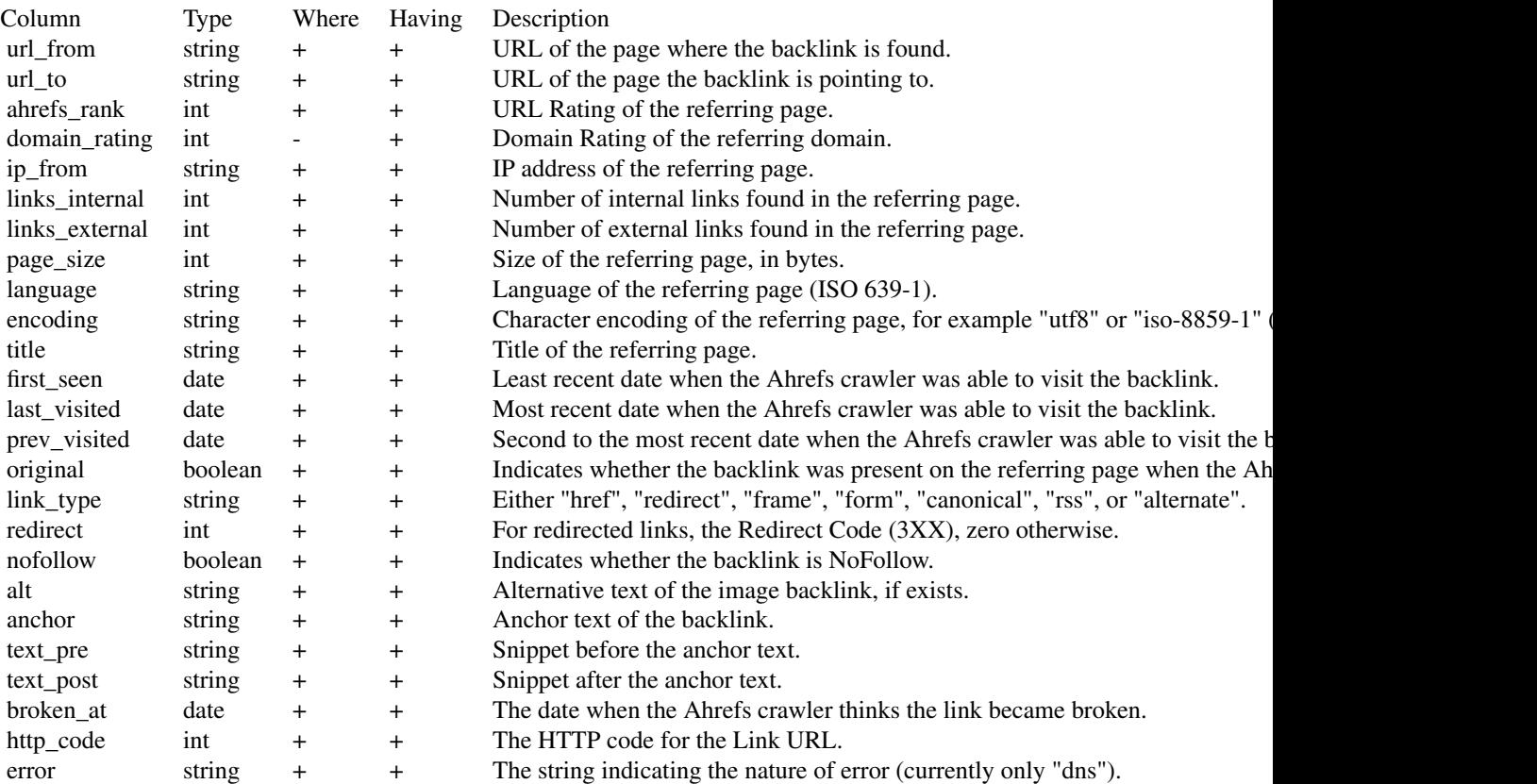

2. "mode" parameter can take 4 different values that will affect how the results will be grouped.

Example of URL directory with folder:

- Example URL: ahrefs.com/api/
- exact: ahrefs.com/api/
- domain: ahrefs.com/\*
- subdomains: \*ahrefs.com/\*
- prefix: ahrefs.com/api/\*

Example of URL directory with subdomain:

- Example URL: apiv2.ahrefs.com
- exact: apiv2.ahrefs.com/
- domain: apiv2.ahrefs.com/\*
- subdomains: \*apiv2.ahrefs.com/\*
- prefix: apiv2.ahrefs.com/\*

3. "order\_by" parameter is a character string that forces sorting of the results. Structure:

• Structure: "column\_name:ascldesc"

- Single column example: "first\_seen:asc" ~ this sorts results by first\_seen column in ascending order
- Multi column example: "last\_seen:desc,first\_seen:asc" ~ this sorts results by 1) last\_seen column in descending order, and next by 2) first\_seen column in ascending order

4. "where"  $\&$  "having" are EXPERIMENTAL parameters of condition sets (character strings) that control filtering the results. To create arguments:

- 1. use rah\_condition() function to create a single condition, for example: cond\_1 <-rah\_condition(column  $=$  "links", operator = "GREATER\_THAN", value = "10")
- 2. use rah\_condition\_set() function to group single conditions into final condition string, for example: fin\_cond <-rah\_condition\_set(cond\_1,cond\_2)
- 3. provide final condition to proper report function as a parameter, for example: RAhrefs::rah\_broken\_backlink  $=$  "ahrefs.com", token = "0123456789", mode = "domain", metrics = NULL, limit = 1000,where = fin\_cond,order\_by = "first\_seen:asc")

#### Value

#### data frame

### Source

```
https://ahrefs.com/api/documentation
https://ahrefs.com/api/documentation
```
#### See Also

```
Other Ahrefs reports: rah_ahrefs_rank, rah_anchors_refdomains, rah_anchors,
rah_backlinks_new_lost_counters, rah_backlinks_new_lost, rah_backlinks_one_per_domain,
rah_backlinks, rah_broken_links, rah_domain_rating, rah_linked_anchors,
rah_linked_domains_by_type, rah_linked_domains, rah_metrics_extended,
rah_metrics, rah_pages_extended, rah_pages_info, rah_pages, rah_refdomains_by_type,
rah_refdomains_new_lost_counters, rah_refdomains_new_lost, rah_refdomains,
rah_refips, rah_subscription_info
```

```
## Not run:
# creating single conditions for 'where' parameter
cond_1 <- RAhrefs::rah_condition(
  column_name = "first_seen",
  operator = "GREATER_OR_EQUAL",
  value = "2018-01-01",
  is\_date = TRUE)cond_2 <- RAhrefs::rah_condition(
  column_name = "http_code",
  operator = "EQUALS",
  value = "404")
```
# rah\_broken\_links 27

```
# joining conditions into one condition set
cond_where <- RAhrefs::rah_condition_set(cond_1, cond_2)
# downloading
b <- RAhrefs::rah_broken_backlinks(
 target = "ahrefs.com",limit = 2,where = cond\_where,order_by = "refpages:desc")
## End(Not run)
```
rah\_broken\_links *Export the broken links and details of the referring pages, such as anchor and page title.*

# Description

Export the broken links and details of the referring pages, such as anchor and page title.

#### Usage

```
rah_broken_links(target, token = Sys.getenv("AHREFS_AUTH_TOKEN"),
 mode = "domain", metrics = NULL, limit = 1000, order_by = NULL,
 where = NULL, having = NULL)
```
# Arguments

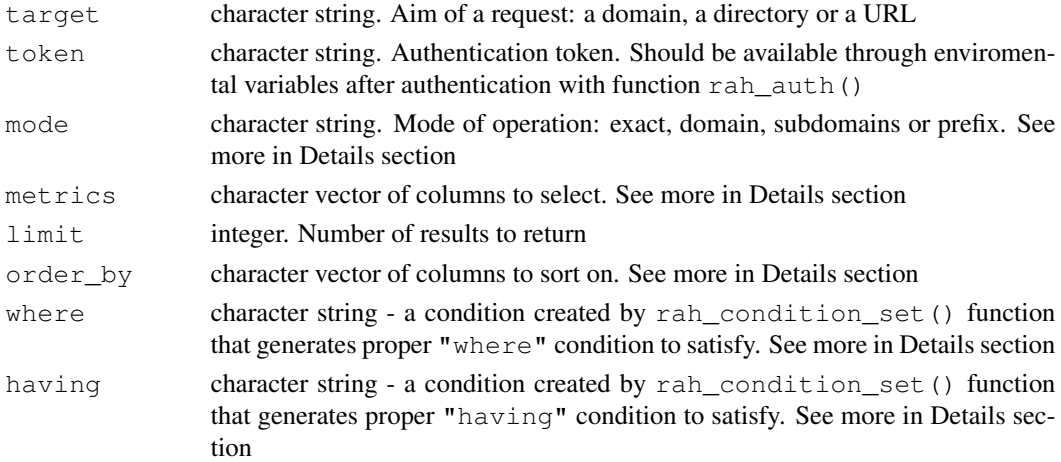

#### Details

1. available metrics - you can select which columns (metrics) you want to download and which one would be useful in filtering, BUT not all of them can always be used in "where" & "having" conditions:

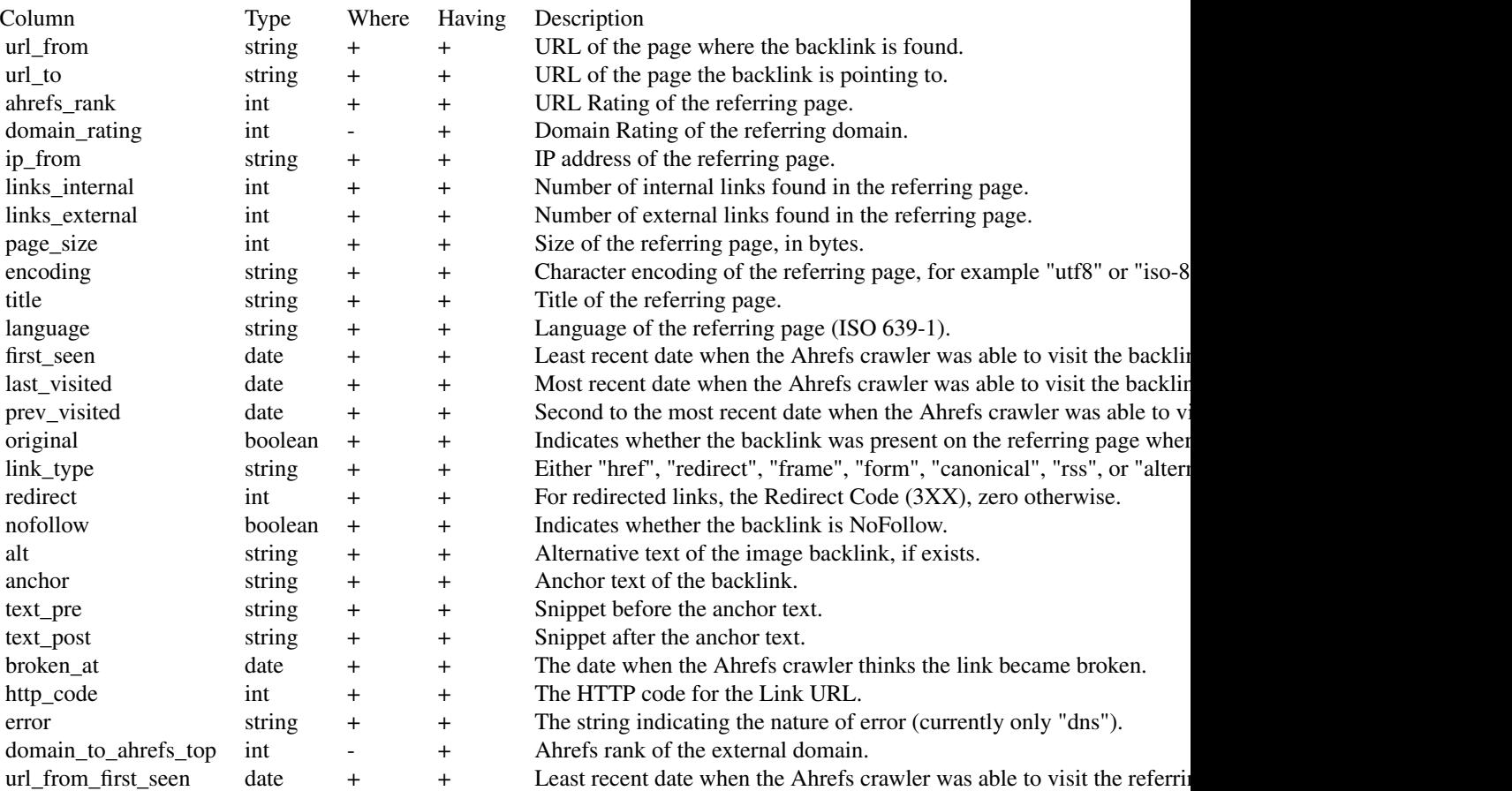

2. "mode" parameter can take 4 different values that will affect how the results will be grouped. Example of URL directory with folder:

- Example URL: ahrefs.com/api/
- exact: ahrefs.com/api/
- domain: ahrefs.com/\*
- subdomains: \*ahrefs.com/\*
- prefix: ahrefs.com/api/\*

Example of URL directory with subdomain:

- Example URL: apiv2.ahrefs.com
- exact: apiv2.ahrefs.com/
- domain: apiv2.ahrefs.com/\*
- subdomains: \*apiv2.ahrefs.com/\*
- prefix: apiv2.ahrefs.com/\*
- 3. "order\_by" parameter is a character string that forces sorting of the results. Structure:
- Structure: "column\_name:asc|desc"
- Single column example: "first\_seen:asc" ~ this sorts results by first\_seen column in ascending order
- Multi column example: "last\_seen:desc,first\_seen:asc" ~ this sorts results by 1) last\_seen column in descending order, and next by 2) first\_seen column in ascending order

4. "where"  $\&$  "having" are EXPERIMENTAL parameters of condition sets (character strings) that control filtering the results. To create arguments:

- 1. use rah\_condition() function to create a single condition, for example: cond\_1 <-rah\_condition (column  $=$  "links", operator = "GREATER THAN", value = "10")
- 2. use rah condition set() function to group single conditions into final condition string, for example: fin\_cond <-rah\_condition\_set(cond\_1,cond\_2)
- 3. provide final condition to proper report function as a parameter, for example:  $\text{RANrefs:} \cdot \text{rah\_broken\_links}$  (targeting) = "ahrefs.com",token = "0123456789",mode = "domain",metrics = NULL,limit = 1000,where = fin\_cond,order\_by = "first\_seen:asc")

#### Value

#### data frame

#### Source

```
https://ahrefs.com/api/documentation
https://ahrefs.com/api/documentation
```
#### See Also

```
Other Ahrefs reports: rah_ahrefs_rank, rah_anchors_refdomains, rah_anchors,
rah_backlinks_new_lost_counters, rah_backlinks_new_lost, rah_backlinks_one_per_domain,
rah_backlinks, rah_broken_backlinks, rah_domain_rating, rah_linked_anchors,
rah_linked_domains_by_type, rah_linked_domains, rah_metrics_extended,
rah_metrics, rah_pages_extended, rah_pages_info, rah_pages, rah_refdomains_by_type,
rah_refdomains_new_lost_counters, rah_refdomains_new_lost, rah_refdomains,
rah_refips, rah_subscription_info
```

```
## Not run:
# creating single conditions for 'where' parameter
cond_1 <- RAhrefs::rah_condition(
  column_name = "first_seen",
  operator = "GREATER_OR_EQUAL",
  value = "2018-01-01",
  is\_date = TRUE)cond_2 <- RAhrefs::rah_condition(
  column_name = "http_code",
  operator = "EQUALS",
```

```
value = "404")# joining conditions into one condition set
cond_where <- RAhrefs::rah_condition_set(cond_1, cond_2)
# downloading
b <- RAhrefs::rah_broken_links(
 target = "ahrefs.com",
 limit = 2,where = cond_where,
 order_by = "domain_rating:desc")
## End(Not run)
```
rah\_condition *Single condition creation for an Ahrefs API query*

### **Description**

This function create an optional single condition for report querying. It can only be used in where and having parameters and should only be used inside rah condition set function.

# Usage

```
rah_condition(column_name, operator, value, is_date = FALSE)
```
# Arguments

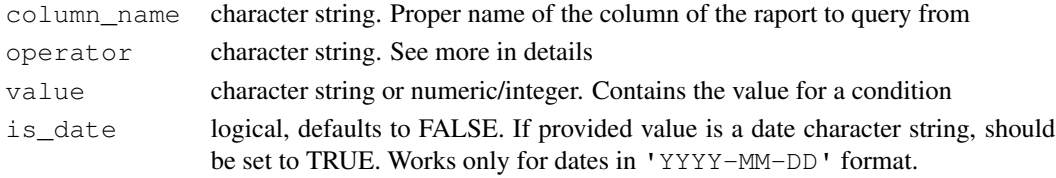

# Details

This function should be ALWAYS used inside rah\_condition\_set function. Options include:

- "SUBDOMAIN" (string) the condition is satisfied if a domain in the <column> is a subdomain of the provided <domain>, for example: rah\_condition("url\_to","SUBDOMAIN","dev")
- "SUBSTRING" (string) the condition is satisfied if the provided  $\langle$ value> is a substring of the <column>, for example: rah\_condition("url\_to","SUBSTRING","ample")
- "WORD" (string) the condition is satisfied if the provided  $\langle$ value $\rangle$  appears as a separate word of the <column>, for example: rah\_condition("title","WORD","the")
- "EQUALS", "UNEQUALS", "LESS\_THAN", "LESS\_OR\_EQUAL", "GREATER\_THAN", "GREATER OR EQUAL" (numeric/date) the condition is satisfied if a  $\leq$ column> is different to <value>, for example: rah\_condition("domain\_rank","GREATER\_OR\_EQUAL",5) OR for dates rah\_condition("first\_seen","LESS\_THAN","2019-01-01",is\_date  $=$  TRUE)

rah\_condition\_set 31

# Value

character string with formatted condition

# See Also

Other Ahrefs conditions: rah\_condition\_set

# Examples

```
## Not run: rah_condition(column_name = "first_seen",
                          operator = "GREATER_THAN",
                          value = "2018-01-01",is_date = TRUE)
## End(Not run)
   ## Not run: rah_condition(column_name = "links",
                          operator = "GREATER_THAN",
                           value = "10")
```
## End(Not run)

rah\_condition\_set *Grouping multiple conditions for an Ahrefs API query*

# Description

Grouping multiple conditions for an Ahrefs API query

#### Usage

```
rah_condition_set(...)
```
### Arguments

... multiple condition arguments created by rah\_condition function

# Value

character string of parameters for API

## See Also

Other Ahrefs conditions: rah\_condition

# Examples

```
## Not run:
   first_condition <- RAhrefs::rah_condition(
     column name = "first seen",
     operator = "GREATER_IHAN",value = "2018-01-01",is\_date = TRUE)second_condition <- RAhrefs::rah_condition(
     column_name = "links",
     operator = "GREATER_THAN",
     value = "10")final_condition <- RAhrefs::rah_condition_set(
     first_condition,
     second_condition)
## End(Not run)
```
rah\_domain\_rating *Export the Domain Rating.*

#### Description

Refer to Principles of Domain Rating (https://help.ahrefs.com/ahrefs-metrics/ how-is-ahrefs-domain-rating-calculated) calculation for more information about Domain Rating.

#### Usage

```
rah_domain_rating(target, token = Sys.getenv("AHREFS_AUTH_TOKEN"),
 mode = "domain", metrics = NULL, limit = 1000, order_by = NULL,
  where = NULL, having = NULL)
```
#### Arguments

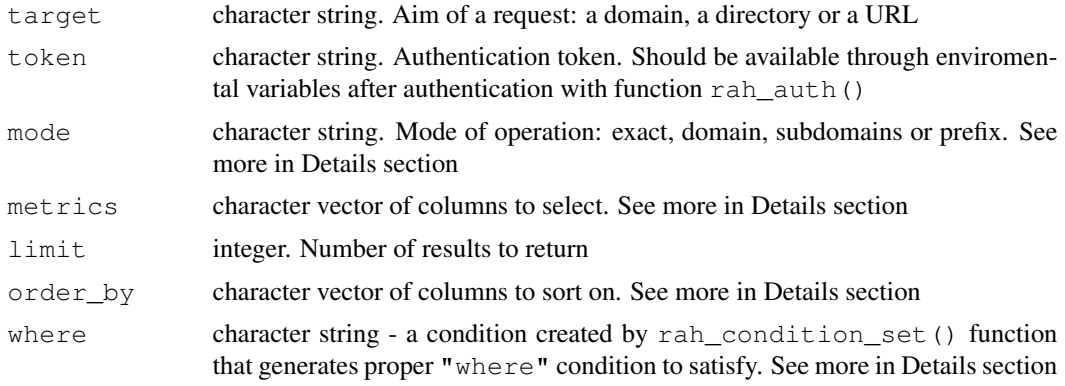

having character string - a condition created by rah\_condition\_set() function that generates proper "having" condition to satisfy. See more in Details section

#### Details

1. available metrics - you can select which columns (metrics) you want to download and which one would be useful in filtering, BUT not all of them can always be used in "where"  $\&$  "having" conditions:

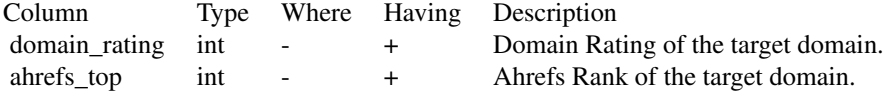

2. "mode" parameter can take 4 different values that will affect how the results will be grouped.

Example of URL directory with folder:

- Example URL: ahrefs.com/api/
- exact: ahrefs.com/api/
- domain: ahrefs.com/\*
- subdomains: \*ahrefs.com/\*
- prefix: ahrefs.com/api/\*

Example of URL directory with subdomain:

- Example URL: apiv2.ahrefs.com
- exact: apiv2.ahrefs.com/
- domain: apiv2.ahrefs.com/\*
- subdomains: \*apiv2.ahrefs.com/\*
- prefix: apiv2.ahrefs.com/\*
- 3. " $order_by"$  parameter is a character string that forces sorting of the results. Structure:
	- Structure: "column\_name:ascldesc"
	- Single column example: "first\_seen:asc" ~ this sorts results by first\_seen column in ascending order
	- Multi column example: "last\_seen:desc,first\_seen:asc" ~ this sorts results by 1) last\_seen column in descending order, and next by 2) first\_seen column in ascending order

4. "where"  $\&$  "having" are EXPERIMENTAL parameters of condition sets (character strings) that control filtering the results. To create arguments:

- 1. use rah\_condition() function to create a single condition, for example: cond\_1 <-rah\_condition(column = "links",operator = "GREATER\_THAN",value = "10")
- 2. use rah\_condition\_set() function to group single conditions into final condition string, for example: fin\_cond <-rah\_condition\_set(cond\_1,cond\_2)
- 3. provide final condition to proper report function as a parameter, for example:  $\text{Rahrefs:} \cdot \text{rah\_domain\_rating(t)}$ = "ahrefs.com",token = "0123456789",mode = "domain",metrics = NULL,limit
	- = 1000,where = fin\_cond,order\_by = "first\_seen:asc")

#### Value

data frame

#### Source

https://ahrefs.com/api/documentation

#### See Also

```
Other Ahrefs reports: rah_ahrefs_rank, rah_anchors_refdomains, rah_anchors,
rah_backlinks_new_lost_counters, rah_backlinks_new_lost, rah_backlinks_one_per_domain,
rah_backlinks, rah_broken_backlinks, rah_broken_links, rah_linked_anchors,
rah_linked_domains_by_type, rah_linked_domains, rah_metrics_extended,
rah_metrics, rah_pages_extended, rah_pages_info, rah_pages, rah_refdomains_by_type,
rah_refdomains_new_lost_counters, rah_refdomains_new_lost, rah_refdomains,
rah_refips, rah_subscription_info
```
#### Examples

```
## Not run:
# creating single conditions for 'where' parameter
cond_1 <- RAhrefs::rah_condition(
  column_name = "domain_rating",
  operator = "GREATER_OR_EQUAL",
  value = "10")cond_2 <- RAhrefs::rah_condition(
  column_name = "ahrefs_rank",
  operator = "GREATER_OR_EQUAL",
  value = "10")# joining conditions into one condition set
cond_having <- RAhrefs::rah_condition_set(cond_1, cond_2)
# downloading
b <- RAhrefs::rah_anchors(
  target = "ahrefs.com",limit = 2,having = cond_having,
  order_by = "ahrefs_rank:desc")
## End(Not run)
```
#### rah\_downloader *Universal downloading helper function for Ahrefs API*

# rah\_downloader 35

#### Description

This is a helper function and it should not be used in most cases. Use  $\text{rah}\_\text{()$ functions instead as they are specific wrappers that provide full documentation needed for each report.

# Usage

```
rah_downloader(target, report, token = Sys.getenv("AHREFS_AUTH_TOKEN"),
 mode = "domain", metrics = NULL, limit = 1000, order_by = NULL,
 where = NULL, having = NULL)
```
## Arguments

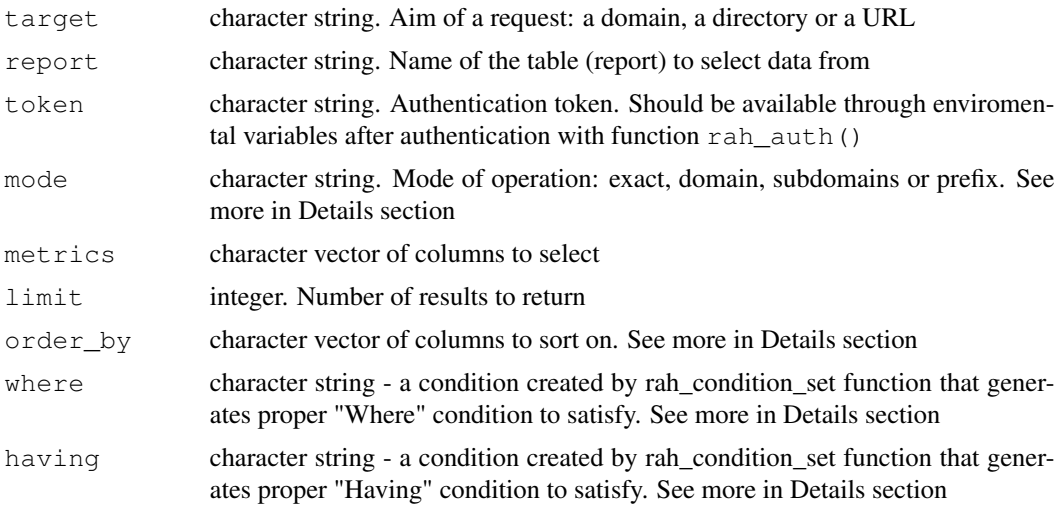

# Details

1. "mode" parameter can take 4 different values that will affect how the results will be grouped. Example of URL directory with folder:

- Example URL: ahrefs.com/api/
- exact: ahrefs.com/api/
- domain: ahrefs.com/\*
- subdomains: \*ahrefs.com/\*
- prefix: ahrefs.com/api/\*

Example of URL directory with subdomain:

- Example URL: apiv2.ahrefs.com
- exact: apiv2.ahrefs.com/
- domain: apiv2.ahrefs.com/\*
- subdomains: \*apiv2.ahrefs.com/\*
- prefix: apiv2.ahrefs.com/\*
- 2. "order\_by" parameter is a character string that forces sorting of the results. Structure:
	- Structure: "column\_name:asc|desc"
	- Single column example: "first\_seen:asc" ~ this sorts results by first\_seen column in ascending order
	- Multi column example: "last\_seen:desc,first\_seen:asc" ~ this sorts results by 1) last\_seen column in descending order, and next by 2) first\_seen column in ascending order

3. "where" & "having" are EXPERIMENTAL parameters of condition sets (character strings) that control filtering the results. To create arguments:

- 1. use rah condition () function to create a single condition, for example: cond  $1 < -\text{rah}$  condition (column = "links",operator = "GREATER\_THAN",value = "10")
- 2. use rah\_condition\_set() function to group single conditions into final condition string, for example: fin\_cond <-rah\_condition\_set(cond\_1,cond\_2)
- 3. provide final condition to proper report function as a parameter, for example: RAhrefs::rah\_downloader(target) = "ahrefs.com",token = "0123456789",mode = "domain",metrics = NULL,limit = 1000,where = fin\_cond,order\_by = "first\_seen:asc")

#### Value

list or nested list object

#### Source

https://ahrefs.com/api/documentation

```
# do not use this function - instead use its wrappers (rah_<report_name>())
# that have full documentation
## Not run: RAhrefs::rah_downloader(
  target = "ahrefs.com",report = "anchors",token = "0123456789",
  mode = "domain",metrics = NULL,
  limit = 1000,where = rah_condition_set(
    rah_condition(column_name = "links",
                  operator = "GREATER_THAN",value = "10",
    rah_condition(column_name = "links",
                  operator = "LESS_THAN",
                  value = "20")),
  order_by = "first_seen:asc")
## End(Not run)
```
rah\_linked\_anchors *Export the anchor text and the number of outgoing links that have it.*

## Description

Export the anchor text and the number of outgoing links that have it.

## Usage

```
rah_linked_anchors(target, token = Sys.getenv("AHREFS_AUTH_TOKEN"),
 mode = "domain", metrics = NULL, limit = 1000, order_by = NULL,
 where = NULL, having = NULL)
```
# Arguments

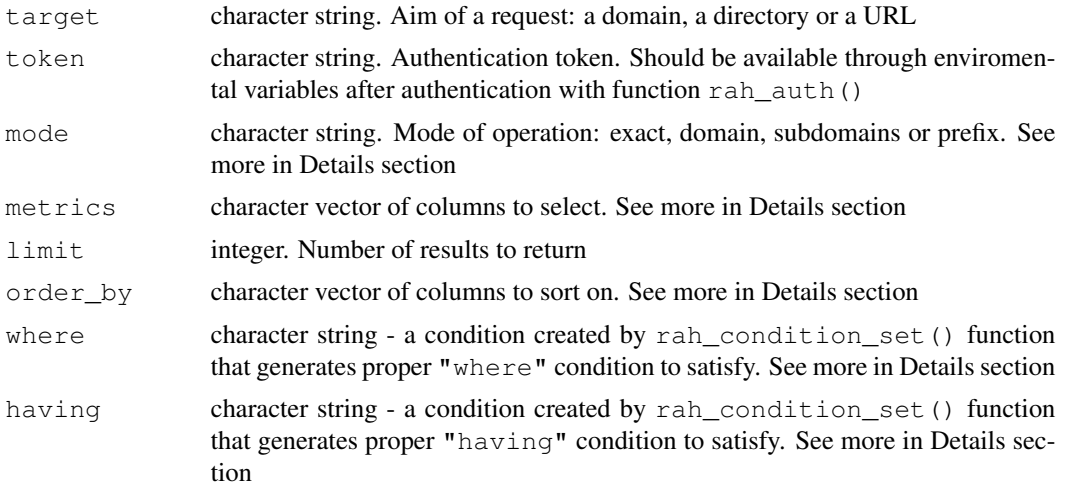

## Details

1. available metrics - you can select which columns (metrics) you want to download and which one would be useful in filtering, BUT not all of them can always be used in "where" & "having" conditions:

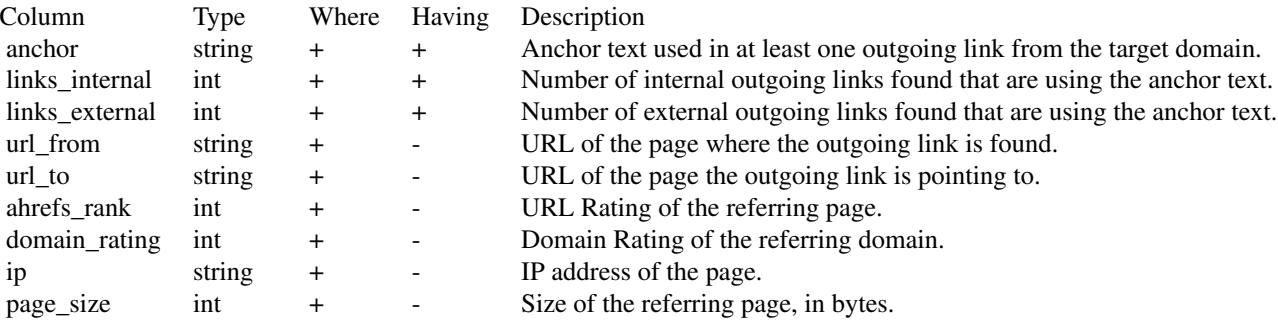

# 38 rah\_linked\_anchors

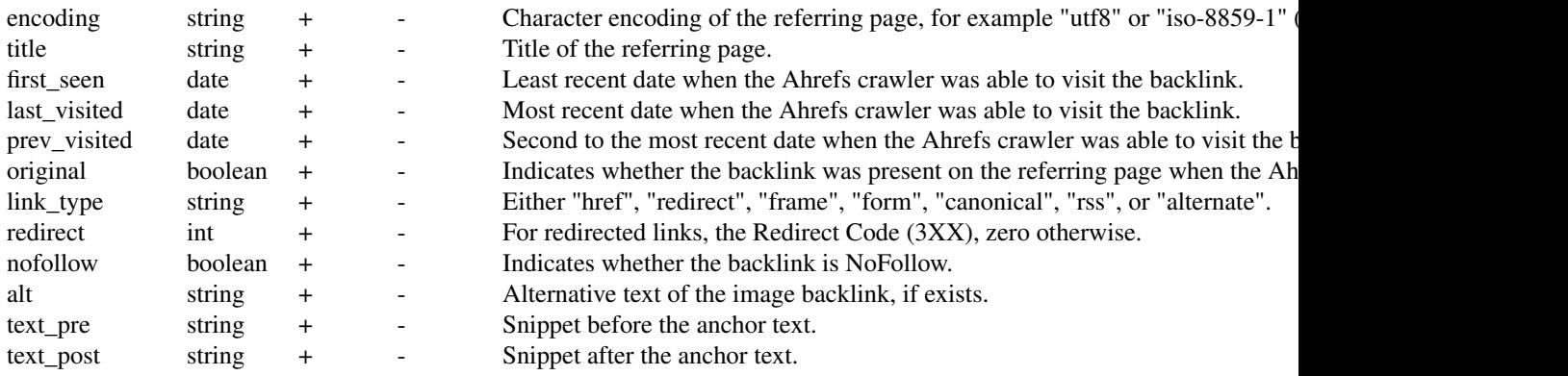

2. "mode" parameter can take 4 different values that will affect how the results will be grouped.

Example of URL directory with folder:

- Example URL: ahrefs.com/api/
- exact: ahrefs.com/api/
- domain: ahrefs.com/\*
- subdomains: \*ahrefs.com/\*
- prefix: ahrefs.com/api/\*

Example of URL directory with subdomain:

- Example URL: apiv2.ahrefs.com
- exact: apiv2.ahrefs.com/
- domain: apiv2.ahrefs.com/\*
- subdomains: \*apiv2.ahrefs.com/\*
- prefix: apiv2.ahrefs.com/\*
- 3. "order\_by" parameter is a character string that forces sorting of the results. Structure:
	- Structure: "column\_name:ascldesc"
	- Single column example: "first\_seen:asc" ~ this sorts results by first\_seen column in ascending order
	- Multi column example: "last\_seen:desc,first\_seen:asc" ~ this sorts results by 1) last\_seen column in descending order, and next by 2) first\_seen column in ascending order

4. "where"  $\&$  "having" are EXPERIMENTAL parameters of condition sets (character strings) that control filtering the results. To create arguments:

- 1. use rah\_condition() function to create a single condition, for example: cond\_1 <-rah\_condition (column  $=$  "links", operator = "GREATER\_THAN", value = "10")
- 2. use rah\_condition\_set() function to group single conditions into final condition string, for example: fin\_cond <-rah\_condition\_set(cond\_1,cond\_2)
- 3. provide final condition to proper report function as a parameter, for example: RAhrefs::rah\_linked\_anchors(  $=$  "ahrefs.com", token = "0123456789", mode = "domain", metrics = NULL, limit
	- = 1000,where = fin\_cond,order\_by = "first\_seen:asc")

## rah\_linked\_domains 39

#### Value

data frame

### Source

https://ahrefs.com/api/documentation

### See Also

```
Other Ahrefs reports: rah_ahrefs_rank, rah_anchors_refdomains, rah_anchors,
rah_backlinks_new_lost_counters, rah_backlinks_new_lost, rah_backlinks_one_per_domain,
rah_backlinks, rah_broken_backlinks, rah_broken_links, rah_domain_rating,
rah_linked_domains_by_type, rah_linked_domains, rah_metrics_extended,
rah_metrics, rah_pages_extended, rah_pages_info, rah_pages, rah_refdomains_by_type,
rah_refdomains_new_lost_counters, rah_refdomains_new_lost, rah_refdomains,
rah_refips, rah_subscription_info
```
# Examples

```
## Not run:
# creating single conditions for 'where' parameter
cond_1 <- RAhrefs::rah_condition(
  column_name = "domain_rating",
  operator = "GREATER_OR_EQUAL",
  value = "10")cond_2 <- RAhrefs::rah_condition(
  column_name = "ahrefs_rank",
  operator = "GREATER_OR_EQUAL",
  value = "10")# joining conditions into one condition set
cond_where <- RAhrefs::rah_condition_set(cond_1, cond_2)
# downloading
b <- RAhrefs::rah_linked_anchors(
 target = "ahrefs.com",
  limit = 2,where = cond_where,
 order_by = "ahrefs_rank:desc")
## End(Not run)
```
rah\_linked\_domains *Export the external domains that the target has links to.*

### **Description**

Export the external domains that the target has links to.

## Usage

```
rah_linked_domains(target, token = Sys.getenv("AHREFS_AUTH_TOKEN"),
 mode = "domain", metrics = NULL, limit = 1000, order_by = NULL,
 where = NULL, having = NULL)
```
### Arguments

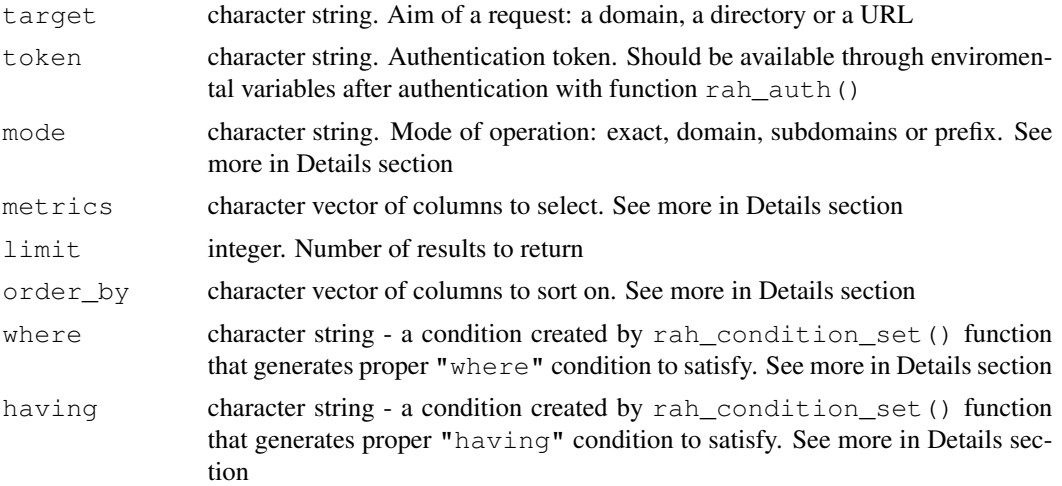

## Details

1. available metrics - you can select which columns (metrics) you want to download and which one would be useful in filtering, BUT not all of them can always be used in "where" & "having" conditions:

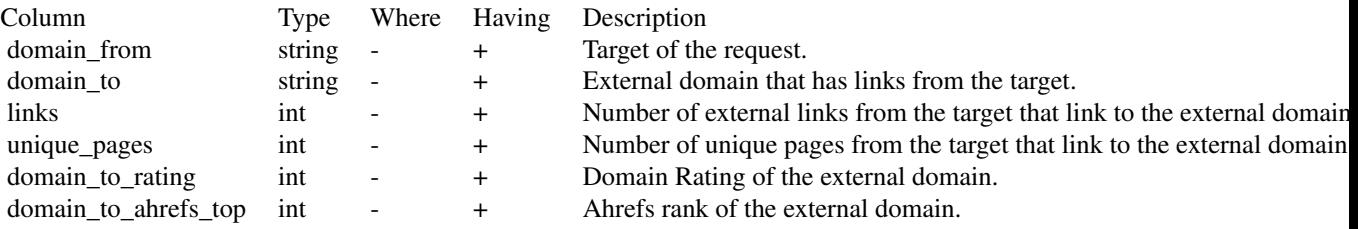

2. "mode" parameter can take 4 different values that will affect how the results will be grouped.

Example of URL directory with folder:

- Example URL: ahrefs.com/api/
- exact: ahrefs.com/api/
- domain: ahrefs.com/\*
- subdomains: \*ahrefs.com/\*
- prefix: ahrefs.com/api/\*

Example of URL directory with subdomain:

- Example URL: apiv2.ahrefs.com
- exact: apiv2.ahrefs.com/
- domain: apiv2.ahrefs.com/\*
- subdomains: \*apiv2.ahrefs.com/\*
- prefix: apiv2.ahrefs.com/\*
- 3. " $order_by"$  parameter is a character string that forces sorting of the results. Structure:
	- Structure: "column\_name:ascldesc"
	- Single column example: "first\_seen:asc" ~ this sorts results by first\_seen column in ascending order
	- Multi column example: "last\_seen:desc,first\_seen:asc" ~ this sorts results by 1) last\_seen column in descending order, and next by 2) first\_seen column in ascending order

4. "where"  $\&$  "having" are EXPERIMENTAL parameters of condition sets (character strings) that control filtering the results. To create arguments:

- 1. use rah\_condition() function to create a single condition, for example: cond\_1 <-rah\_condition (column = "links",operator = "GREATER\_THAN",value = "10")
- 2. use rah\_condition\_set() function to group single conditions into final condition string, for example: fin\_cond <-rah\_condition\_set(cond\_1,cond\_2)
- 3. provide final condition to proper report function as a parameter, for example:  $\text{Rahrefs:} \text{rah}_\text{1}$  inked\_domains ( = "ahrefs.com", token = "0123456789", mode = "domain", metrics = NULL, limit = 1000,where = fin\_cond,order\_by = "first\_seen:asc")

### Value

data frame

#### Source

```
https://ahrefs.com/api/documentation
```
https://ahrefs.com/api/documentation

#### See Also

```
Other Ahrefs reports: rah_ahrefs_rank, rah_anchors_refdomains, rah_anchors,
rah backlinks new lost counters, rah backlinks new lost, rah backlinks one per domain
rah_backlinks, rah_broken_backlinks, rah_broken_links, rah_domain_rating,
rah_linked_anchors, rah_linked_domains_by_type, rah_metrics_extended,
rah_metrics, rah_pages_extended, rah_pages_info, rah_pages, rah_refdomains_by_type,
rah_refdomains_new_lost_counters, rah_refdomains_new_lost, rah_refdomains,
rah_refips, rah_subscription_info
```
# Examples

```
## Not run:
# creating single conditions for 'having' parameter
cond_1 <- RAhrefs::rah_condition(
  column_name = "domain_to_rating",
  operator = "GREATER OR EQUAL",value = "10")
cond_2 <- RAhrefs::rah_condition(
  column_name = "unique_pages",
   operator = "GREATER_OR_EQUAL",
   value = "3")
# joining conditions into one condition set
cond_having <- RAhrefs::rah_condition_set(cond_1, cond_2)
# downloading
b <- RAhrefs::rah_linked_domains(
 target = "ahrefs.com",limit = 2,having = cond_having,
 order_by = "ahrefs_rank:desc")
## End(Not run)
```

```
rah_linked_domains_by_type
```
*Export the external domains that the target has links to.*

# Description

Export the external domains that the target has links to.

### Usage

```
rah_linked_domains_by_type(target,
  token = Sys.getenv("AHREFS_AUTH_TOKEN"), mode = "domain",
 metrics = NULL, limit = 1000, order_by = NULL, where = NULL,
 having = NULL)
```
## Arguments

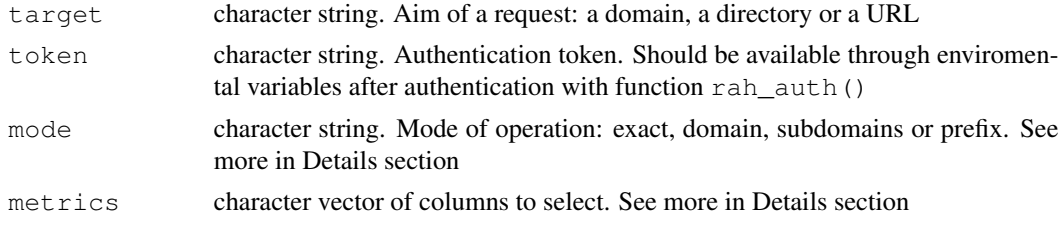

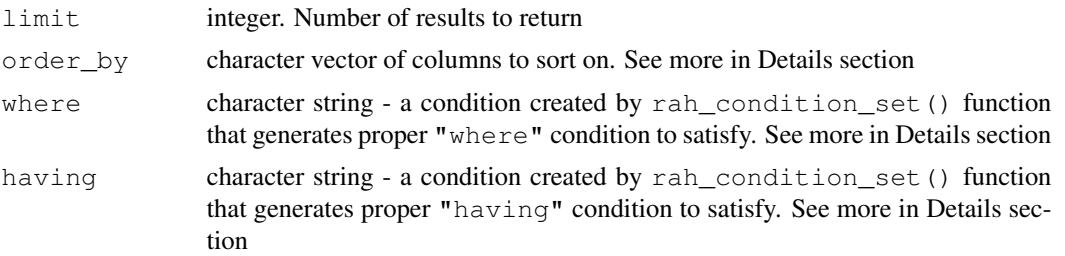

# Details

1. available metrics - you can select which columns (metrics) you want to download and which one would be useful in filtering, BUT not all of them can always be used in "where" & "having" conditions:

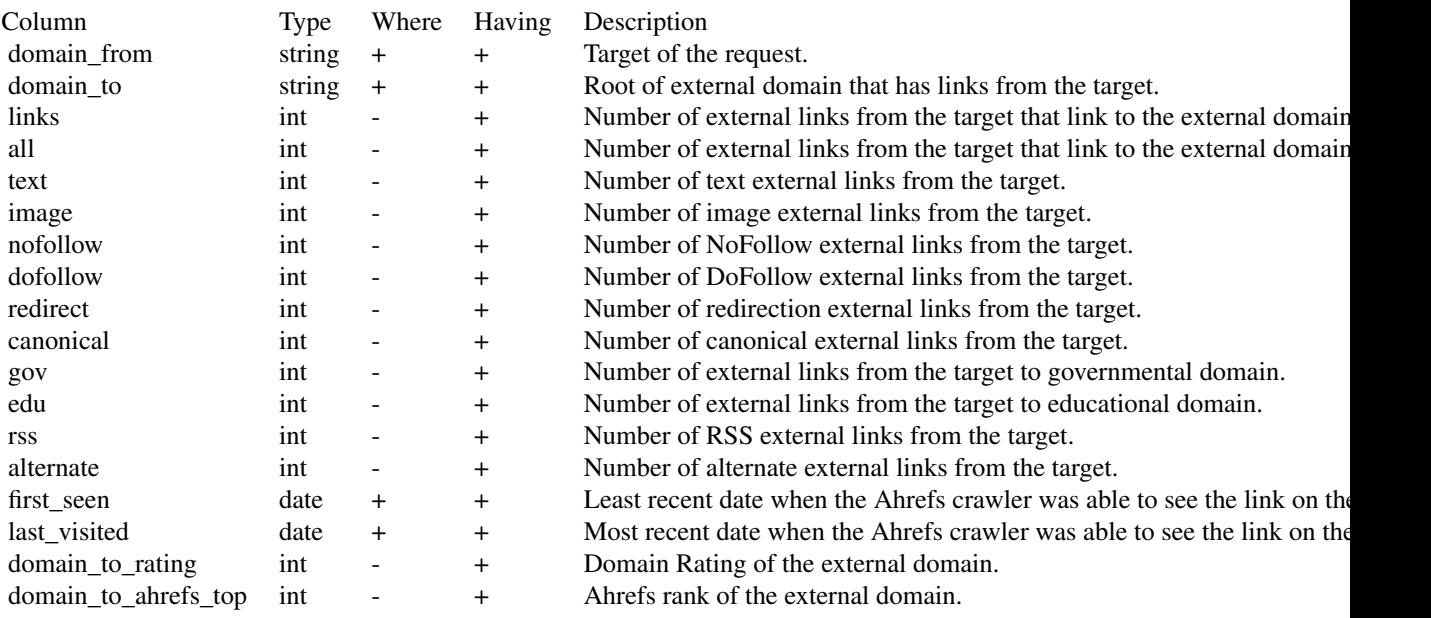

2. "mode" parameter can take 4 different values that will affect how the results will be grouped. Example of URL directory with folder:

- Example URL: ahrefs.com/api/
- exact: ahrefs.com/api/
- domain: ahrefs.com/\*
- subdomains: \*ahrefs.com/\*
- prefix: ahrefs.com/api/\*

Example of URL directory with subdomain:

- Example URL: apiv2.ahrefs.com
- exact: apiv2.ahrefs.com/
- domain: apiv2.ahrefs.com/\*
- subdomains: \*apiv2.ahrefs.com/\*
- prefix: apiv2.ahrefs.com/\*
- 3. "order\_by" parameter is a character string that forces sorting of the results. Structure:
	- Structure: "column\_name:ascldesc"
	- Single column example: "first\_seen:asc" ~ this sorts results by first\_seen column in ascending order
	- Multi column example: "last\_seen:desc,first\_seen:asc" ~ this sorts results by 1) last\_seen column in descending order, and next by 2) first\_seen column in ascending order

4. "where" & "having" are EXPERIMENTAL parameters of condition sets (character strings) that control filtering the results. To create arguments:

- 1. use rah condition () function to create a single condition, for example: cond  $1 < -\text{rah}$  condition (column = "links",operator = "GREATER\_THAN",value = "10")
- 2. use rah\_condition\_set() function to group single conditions into final condition string, for example: fin\_cond <-rah\_condition\_set(cond\_1,cond\_2)
- 3. provide final condition to proper report function as a parameter, for example: RAhrefs::rah\_linked\_domains\_  $=$  "ahrefs.com", token = "0123456789", mode = "domain", metrics = NULL, limit = 1000,where = fin\_cond,order\_by = "first\_seen:asc")

#### Value

data frame

#### Source

https://ahrefs.com/api/documentation

### See Also

```
Other Ahrefs reports: rah_ahrefs_rank, rah_anchors_refdomains, rah_anchors,
rah_backlinks_new_lost_counters, rah_backlinks_new_lost, rah_backlinks_one_per_domain,
rah_backlinks, rah_broken_backlinks, rah_broken_links, rah_domain_rating,
rah_linked_anchors, rah_linked_domains, rah_metrics_extended, rah_metrics,
rah_pages_extended, rah_pages_info, rah_pages, rah_refdomains_by_type,
rah_refdomains_new_lost_counters, rah_refdomains_new_lost, rah_refdomains,
rah_refips, rah_subscription_info
```
### Examples

```
## Not run:
# creating single conditions for 'having' parameter
cond_1 <- RAhrefs::rah_condition(
  column_name = "all",
  operator = "GREATER_OR_EQUAL",
  value = "10")
```

```
cond_2 <- RAhrefs::rah_condition(
  column_name = "unique_pages",
  operator = "GREATER_OR_EQUAL",
  value = "6")
# joining conditions into one condition set
cond_having <- RAhrefs::rah_condition_set(cond_1, cond_2)
# downloading
b <- RAhrefs::rah_linked_domains_by_type(
 target = "ahrefs.com",
  limit = 2,having = cond_having,
  order_by = "ahrefs_rank:desc")
## End(Not run)
```
rah metrics *Export metrics about the target, such as total number of backlinks, referring pages, etc., that are similar to the Site Explorer Overview page with the addition of stats for total number of HTML pages, internal and external links.*

# Description

Export metrics about the target, such as total number of backlinks, referring pages, etc., that are similar to the Site Explorer Overview page with the addition of stats for total number of HTML pages, internal and external links.

### Usage

```
rah_metrics(target, token = Sys.getenv("AHREFS_AUTH_TOKEN"),
 mode = "domain", metrics = NULL, limit = 1000, order_by = NULL,
  where = NULL, having = NULL)
```
### Arguments

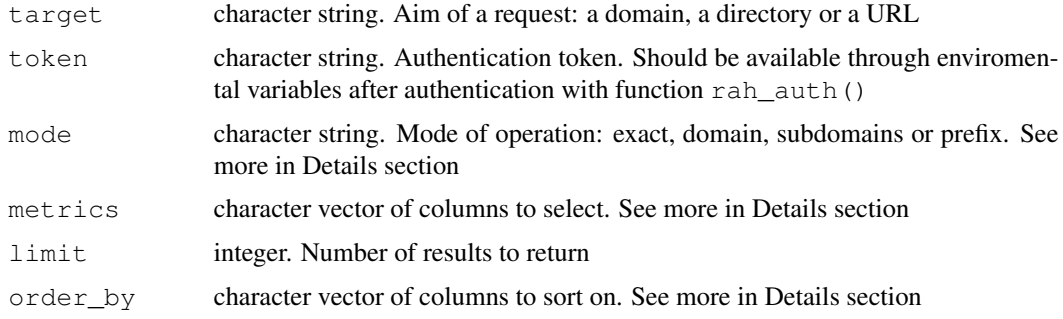

46 rah\_metrics

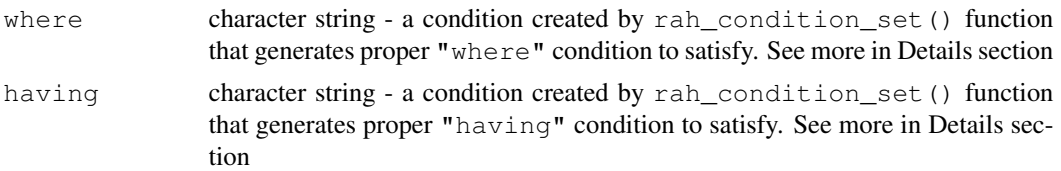

## Details

1. available metrics - you can select which columns (metrics) you want to download and which one would be useful in filtering, BUT not all of them can always be used in "where" & "having" conditions:

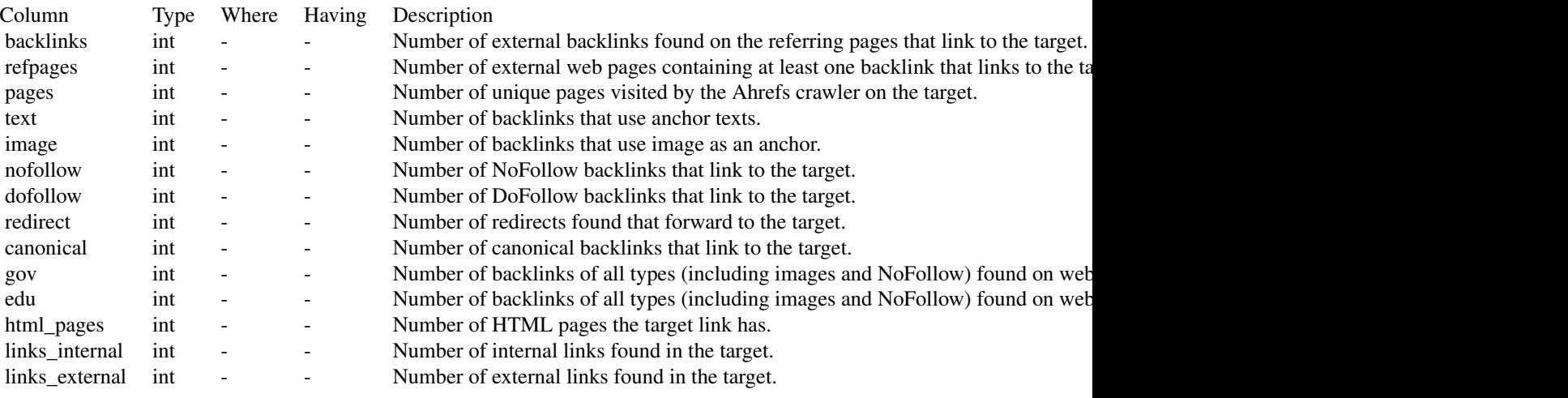

2. "mode" parameter can take 4 different values that will affect how the results will be grouped.

Example of URL directory with folder:

- Example URL: ahrefs.com/api/
- exact: ahrefs.com/api/
- domain: ahrefs.com/\*
- subdomains: \*ahrefs.com/\*
- prefix: ahrefs.com/api/\*

Example of URL directory with subdomain:

- Example URL: apiv2.ahrefs.com
- exact: apiv2.ahrefs.com/
- domain: apiv2.ahrefs.com/\*
- subdomains: \*apiv2.ahrefs.com/\*
- prefix: apiv2.ahrefs.com/\*

3. "order\_by" parameter is a character string that forces sorting of the results. Structure:

#### rah\_metrics 47

- Structure: "column\_name:asc|desc"
- Single column example: "first\_seen:asc" ~ this sorts results by first\_seen column in ascending order
- Multi column example: "last\_seen:desc,first\_seen:asc" ~ this sorts results by 1) last\_seen column in descending order, and next by 2) first\_seen column in ascending order

4. "where"  $\&$  "having" are EXPERIMENTAL parameters of condition sets (character strings) that control filtering the results. To create arguments:

- 1. use rah condition () function to create a single condition, for example: cond  $1 < -\text{rah}$  condition (column  $=$  "links", operator = "GREATER\_THAN", value = "10")
- 2. use rah\_condition\_set() function to group single conditions into final condition string, for example: fin\_cond <-rah\_condition\_set(cond\_1,cond\_2)
- 3. provide final condition to proper report function as a parameter, for example: RAhrefs::rah\_metrics(target = "ahrefs.com",token = "0123456789",mode = "domain",metrics = NULL,limit  $= 1000$ , where = fin cond, order by = "first seen:asc")

### Value

data frame

#### Source

https://ahrefs.com/api/documentation

### See Also

```
Other Ahrefs reports: rah_ahrefs_rank, rah_anchors_refdomains, rah_anchors,
rah_backlinks_new_lost_counters, rah_backlinks_new_lost, rah_backlinks_one_per_domain,
rah_backlinks, rah_broken_backlinks, rah_broken_links, rah_domain_rating,
rah_linked_anchors, rah_linked_domains_by_type, rah_linked_domains, rah_metrics_extended,
rah_pages_extended, rah_pages_info, rah_pages, rah_refdomains_by_type,
rah_refdomains_new_lost_counters, rah_refdomains_new_lost, rah_refdomains,
rah_refips, rah_subscription_info
```
#### Examples

```
## Not run:
# downloading
b <- RAhrefs::rah_metrics(
 target = "ahrefs.com",
 limit = 2,,
  order_by = "backlinks:desc")
```
## End(Not run)

```
rah_metrics_extended
```
*Export additional metrics about the target, such as total number of referring domains, referring class C networks and referring IP addresses.*

## Description

Export additional metrics about the target, such as total number of referring domains, referring class C networks and referring IP addresses.

## Usage

```
rah_metrics_extended(target, token = Sys.getenv("AHREFS_AUTH_TOKEN"),
 mode = "domain", metrics = NULL, limit = 1000, order_by = NULL,
  where = NULL, having = NULL)
```
## Arguments

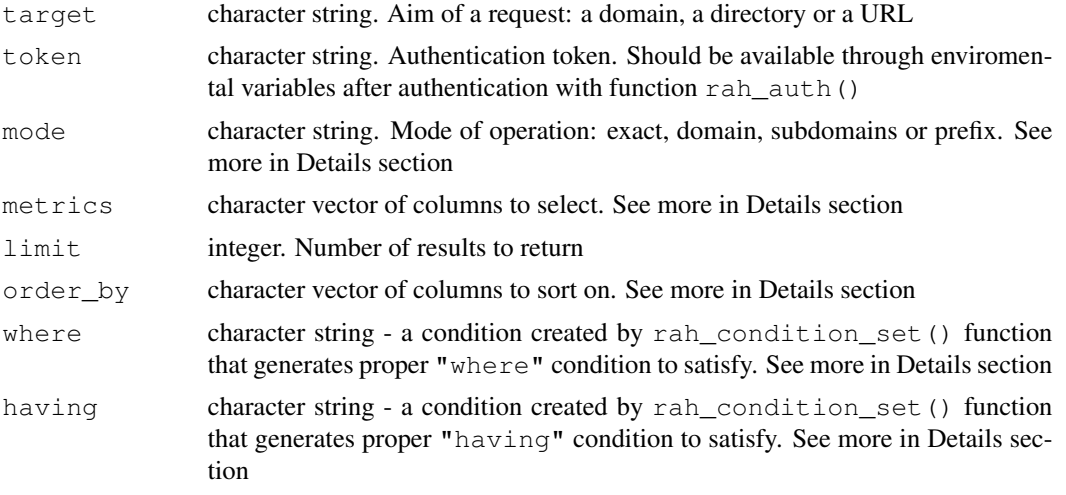

## Details

1. available metrics - you can select which columns (metrics) you want to download and which one would be useful in filtering, BUT not all of them can always be used in "where"  $\&$  "having" conditions:

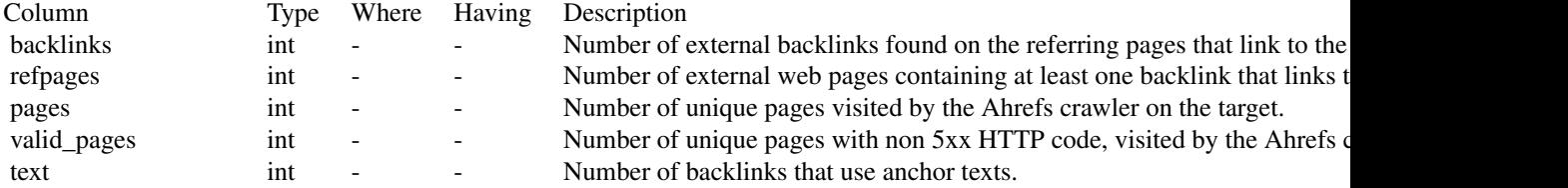

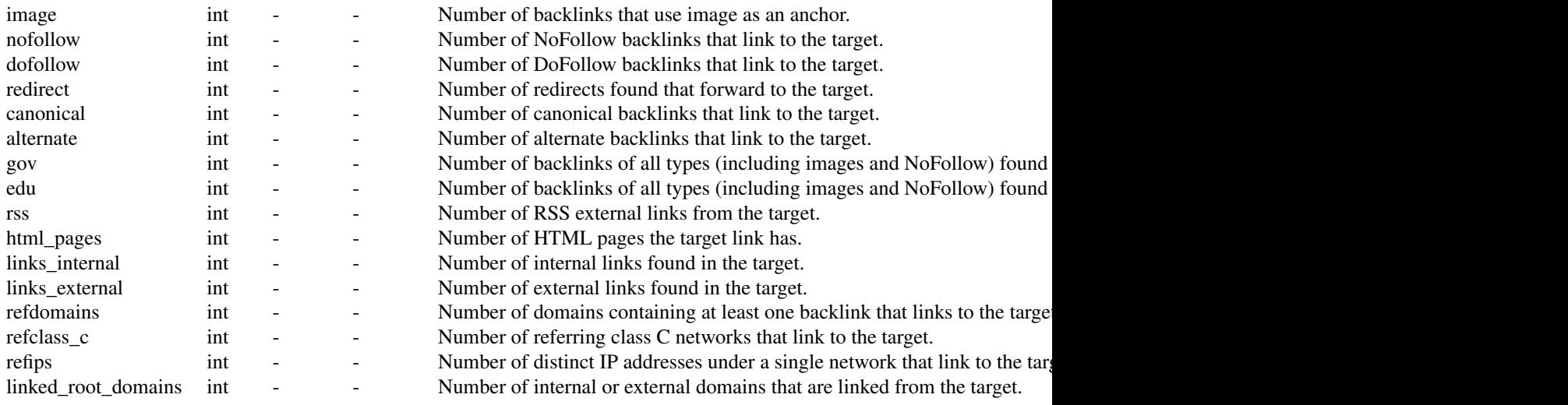

2. "mode" parameter can take 4 different values that will affect how the results will be grouped.

Example of URL directory with folder:

- Example URL: ahrefs.com/api/
- exact: ahrefs.com/api/
- domain: ahrefs.com/\*
- subdomains: \*ahrefs.com/\*
- prefix: ahrefs.com/api/\*

Example of URL directory with subdomain:

- Example URL: apiv2.ahrefs.com
- exact: apiv2.ahrefs.com/
- domain: apiv2.ahrefs.com/\*
- subdomains: \*apiv2.ahrefs.com/\*
- prefix: apiv2.ahrefs.com/\*
- 3. "order\_by" parameter is a character string that forces sorting of the results. Structure:
	- Structure: "column\_name:ascldesc"
	- Single column example: "first\_seen:asc" ~ this sorts results by first\_seen column in ascending order
	- Multi column example: "last\_seen:desc,first\_seen:asc" ~ this sorts results by 1) last\_seen column in descending order, and next by 2) first\_seen column in ascending order

4. "where"  $\&$  "having" are EXPERIMENTAL parameters of condition sets (character strings) that control filtering the results. To create arguments:

1. use rah\_condition() function to create a single condition, for example: cond\_1 <-rah\_condition(column  $=$  "links", operator = "GREATER\_THAN", value = "10")

#### 50 rah\_pages and the contract of the contract of the contract of the contract of the contract of the contract of the contract of the contract of the contract of the contract of the contract of the contract of the contract

- 2. use rah\_condition\_set() function to group single conditions into final condition string, for example: fin\_cond <-rah\_condition\_set(cond\_1,cond\_2)
- 3. provide final condition to proper report function as a parameter, for example: RAhrefs::rah\_metrics\_extended  $=$  "ahrefs.com", token = "0123456789", mode = "domain", metrics = NULL, limit = 1000,where = fin\_cond,order\_by = "first\_seen:asc")

#### Value

data frame

### Source

https://ahrefs.com/api/documentation

### See Also

```
Other Ahrefs reports: rah_ahrefs_rank, rah_anchors_refdomains, rah_anchors,
rah_backlinks_new_lost_counters, rah_backlinks_new_lost, rah_backlinks_one_per_domain,
rah_backlinks, rah_broken_backlinks, rah_broken_links, rah_domain_rating,
rah_linked_anchors, rah_linked_domains_by_type, rah_linked_domains, rah_metrics,
rah_pages_extended, rah_pages_info, rah_pages, rah_refdomains_by_type,
rah_refdomains_new_lost_counters, rah_refdomains_new_lost, rah_refdomains,
rah_refips, rah_subscription_info
```
#### Examples

```
## Not run:
# downloading
b <- RAhrefs::rah_metrics_extended(
 target = "ahrefs.com",
 limit = 2,order_by = "backlinks:desc")
## End(Not run)
```
rah\_pages *Export the crawled pages.*

### Description

The result is similar to the crawled pages report found in the raw data export  $(https://ahrefs.$ com/site-explorer/export/v2/csv/subdomains/live?target=ahrefs.com) in Site Explorer.

#### Usage

```
rah_pages(target, token = Sys.getenv("AHREFS_AUTH_TOKEN"),
 mode = "domain", metrics = NULL, limit = 1000, order_by = NULL,
 where = NULL, having = NULL)
```
#### rah\_pages 51

# Arguments

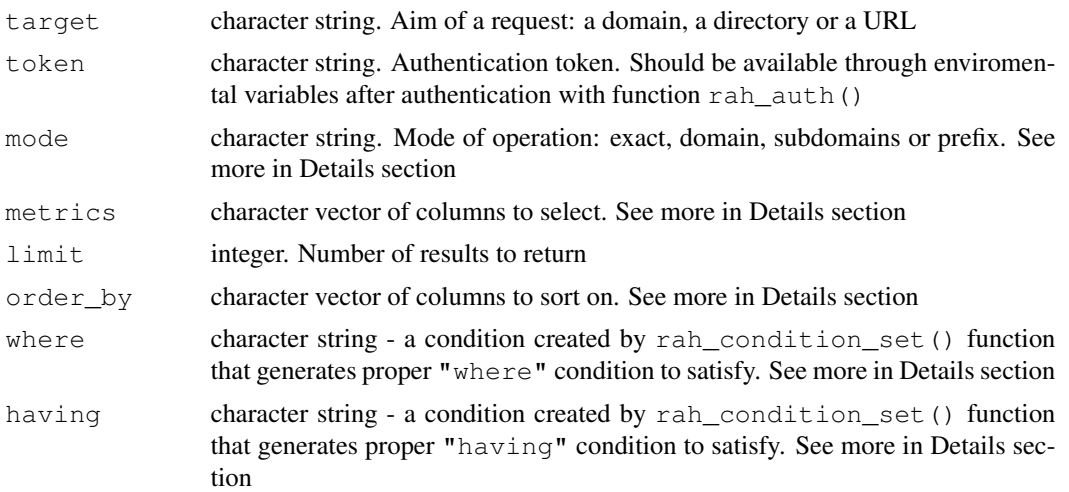

## Details

1. available metrics - you can select which columns (metrics) you want to download and which one would be useful in filtering, BUT not all of them can always be used in "where" & "having" conditions:

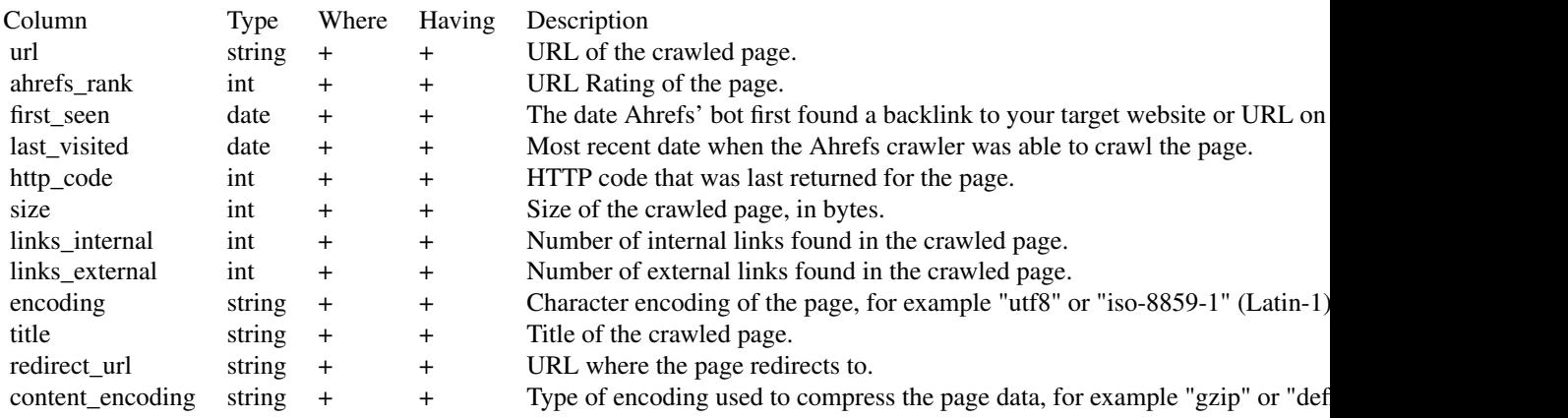

2. "mode" parameter can take 4 different values that will affect how the results will be grouped.

Example of URL directory with folder:

- Example URL: ahrefs.com/api/
- exact: ahrefs.com/api/
- domain: ahrefs.com/\*
- subdomains: \*ahrefs.com/\*
- prefix: ahrefs.com/api/\*

Example of URL directory with subdomain:

- Example URL: apiv2.ahrefs.com
- exact: apiv2.ahrefs.com/
- domain: apiv2.ahrefs.com/\*
- subdomains: \*apiv2.ahrefs.com/\*
- prefix: apiv2.ahrefs.com/\*
- 3. "order\_by" parameter is a character string that forces sorting of the results. Structure:
	- Structure: "column\_name:ascldesc"
	- Single column example: "first\_seen:asc" ~ this sorts results by first\_seen column in ascending order
	- Multi column example: "last\_seen:desc,first\_seen:asc" ~ this sorts results by 1) last\_seen column in descending order, and next by 2) first\_seen column in ascending order

4. "where" & "having" are EXPERIMENTAL parameters of condition sets (character strings) that control filtering the results. To create arguments:

- 1. use rah\_condition() function to create a single condition, for example: cond\_1 <-rah\_condition(column = "links",operator = "GREATER\_THAN",value = "10")
- 2. use rah\_condition\_set() function to group single conditions into final condition string, for example: fin\_cond <-rah\_condition\_set(cond\_1,cond\_2)
- 3. provide final condition to proper report function as a parameter, for example: RAhrefs::rah\_pages(target = "ahrefs.com", token = "0123456789", mode = "domain", metrics = NULL, limit  $= 1000$ , where  $=$  fin\_cond, order\_by  $=$  "first\_seen:asc")

## Value

data frame

### Source

https://ahrefs.com/api/documentation

### See Also

```
Other Ahrefs reports: rah_ahrefs_rank, rah_anchors_refdomains, rah_anchors,
rah backlinks new lost counters, rah backlinks new lost, rah backlinks one per domain
rah_backlinks, rah_broken_backlinks, rah_broken_links, rah_domain_rating,
rah_linked_anchors, rah_linked_domains_by_type, rah_linked_domains, rah_metrics_extended,
rah_metrics, rah_pages_extended, rah_pages_info, rah_refdomains_by_type,
rah_refdomains_new_lost_counters, rah_refdomains_new_lost, rah_refdomains,
rah_refips, rah_subscription_info
```
## rah\_pages\_extended 53

### Examples

```
## Not run:
# creating single conditions for 'where' parameter
cond 1 <- RAhrefs::rah condition(
  column_name = "ahrefs_rank",
  operator = "GREATER_OR_EQUAL",
  value = "10")
cond_2 <- RAhrefs::rah_condition(
  column_name = "size",
  operator = "GREATER_THAN",
  value = "2048000")# joining conditions into one condition set
cond_where <- RAhrefs::rah_condition_set(cond_1, cond_2)
# downloading
b <- RAhrefs::rah_pages(
 target = "ahrefs.com",limit = 2,where = cond_where,
 order_by = "ahrefs_rank:desc")
## End(Not run)
```
rah\_pages\_extended *Export additional metrics about the target, such as total number of referring domains, referring class C networks and referring IP addresses.*

### Description

Export additional metrics about the target, such as total number of referring domains, referring class C networks and referring IP addresses.

### Usage

```
rah_pages_extended(target, token = Sys.getenv("AHREFS_AUTH_TOKEN"),
 mode = "domain", metrics = NULL, limit = 1000, order_by = NULL,
 where = NULL, having = NULL)
```
### Arguments

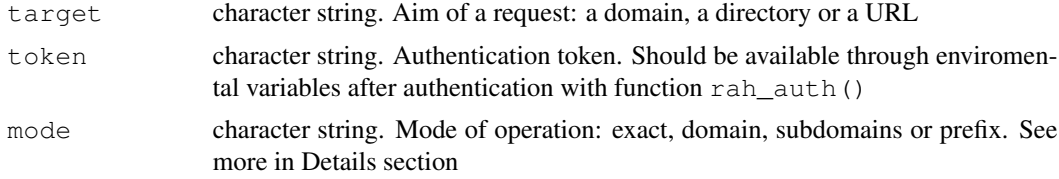

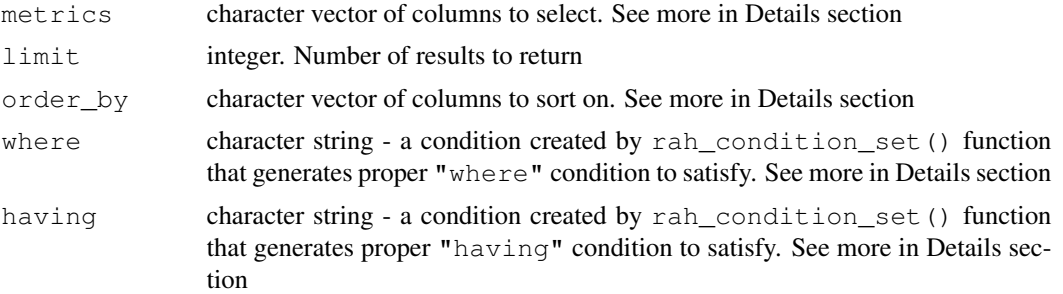

# Details

1. available metrics - you can select which columns (metrics) you want to download and which one would be useful in filtering, BUT not all of them can always be used in "where" & "having" conditions:

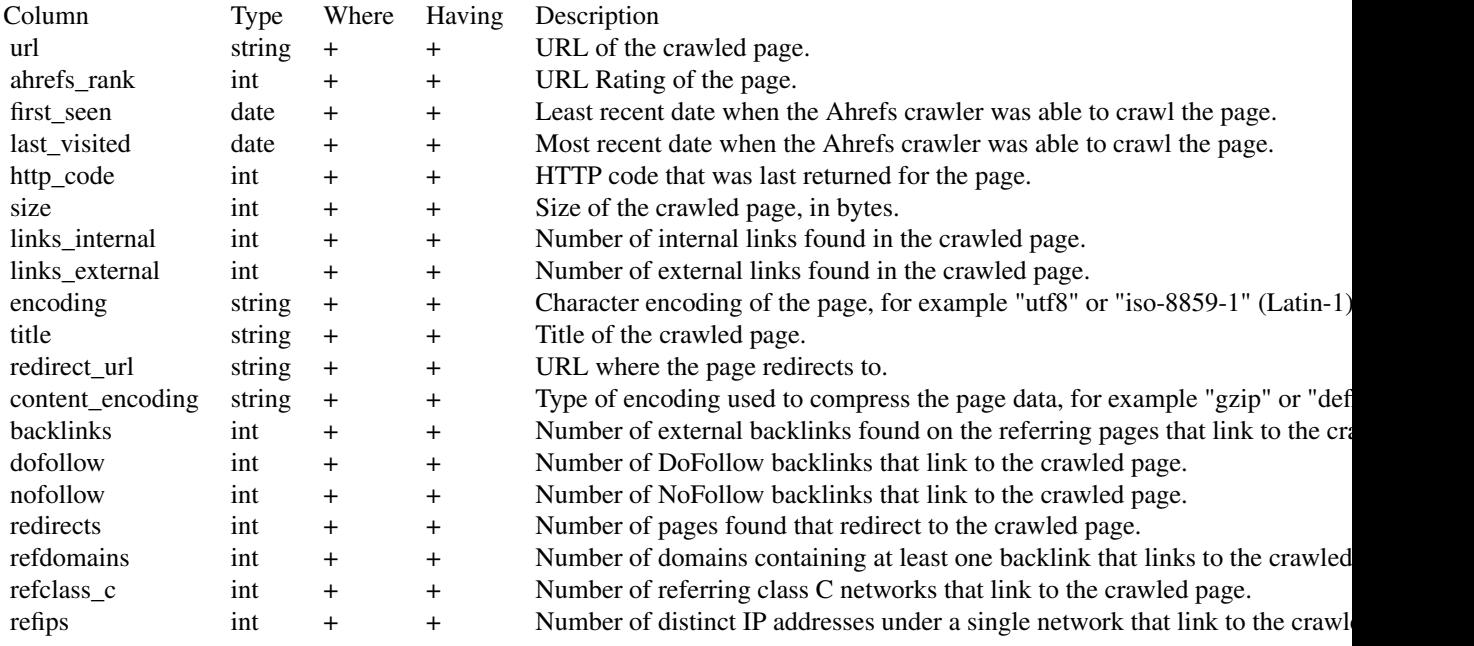

2. "mode" parameter can take 4 different values that will affect how the results will be grouped.

Example of URL directory with folder:

- Example URL: ahrefs.com/api/
- exact: ahrefs.com/api/
- domain: ahrefs.com/\*
- subdomains: \*ahrefs.com/\*
- prefix: ahrefs.com/api/\*

Example of URL directory with subdomain:

- Example URL: apiv2.ahrefs.com
- exact: apiv2.ahrefs.com/
- domain: apiv2.ahrefs.com/\*
- subdomains: \*apiv2.ahrefs.com/\*
- **prefix:** apiv2.ahrefs.com/\*
- 3. "order\_by" parameter is a character string that forces sorting of the results. Structure:
	- Structure: "column\_name:asc|desc"
	- Single column example: "first\_seen:asc" ~ this sorts results by first\_seen column in ascending order
	- Multi column example: "last\_seen:desc,first\_seen:asc" ~ this sorts results by 1) last\_seen column in descending order, and next by 2) first\_seen column in ascending order

4. "where"  $\&$  "having" are EXPERIMENTAL parameters of condition sets (character strings) that control filtering the results. To create arguments:

- 1. use rah\_condition() function to create a single condition, for example: cond\_1 <-rah\_condition(column = "links",operator = "GREATER\_THAN",value = "10")
- 2. use rah\_condition\_set() function to group single conditions into final condition string, for example: fin\_cond <-rah\_condition\_set(cond\_1,cond\_2)
- 3. provide final condition to proper report function as a parameter, for example: RAhrefs::rah\_pages\_extended(  $=$  "ahrefs.com",token = "0123456789",mode = "domain",metrics = NULL,limit = 1000,where = fin\_cond,order\_by = "first\_seen:asc")

### Value

## data frame

### Source

https://ahrefs.com/api/documentation

# See Also

Other Ahrefs reports: rah\_ahrefs\_rank, rah\_anchors\_refdomains, rah\_anchors,

```
rah_backlinks_new_lost_counters, rah_backlinks_new_lost, rah_backlinks_one_per_domain,
rah_backlinks, rah_broken_backlinks, rah_broken_links, rah_domain_rating,
rah_linked_anchors, rah_linked_domains_by_type, rah_linked_domains, rah_metrics_extended,
```

```
rah_metrics, rah_pages_info, rah_pages, rah_refdomains_by_type, rah_refdomains_new_lost_counters,
rah_refdomains_new_lost, rah_refdomains, rah_refips, rah_subscription_info
```
### Examples

```
## Not run:
# creating single conditions for 'where' parameter
cond_1 <- RAhrefs::rah_condition(
  column_name = "ahrefs_rank",
  operator = "GREATER_OR_EQUAL",
```

```
value = "10")
cond_2 <- RAhrefs::rah_condition(
  column_name = "size",operator = "GREATER_THAN",
  value = "2048000")# joining conditions into one condition set
cond_where <- RAhrefs::rah_condition_set(cond_1, cond_2)
# downloading
b <- RAhrefs::rah_pages_extended(
 target = "ahrefs.com",limit = 2,where = cond_where,
 order_by = "ahrefs_rank:desc")
## End(Not run)
```
rah\_pages\_info *Export additional info about the target, such as IP address, canonical URL, social meta tags and social metrics.*

### Description

Export additional info about the target, such as IP address, canonical URL, social meta tags and social metrics.

### Usage

```
rah_pages_info(target, token = Sys.getenv("AHREFS_AUTH_TOKEN"),
 mode = "domain", metrics = NULL, limit = 1000, order_by = NULL,
 where = NULL, having = NULL)
```
## Arguments

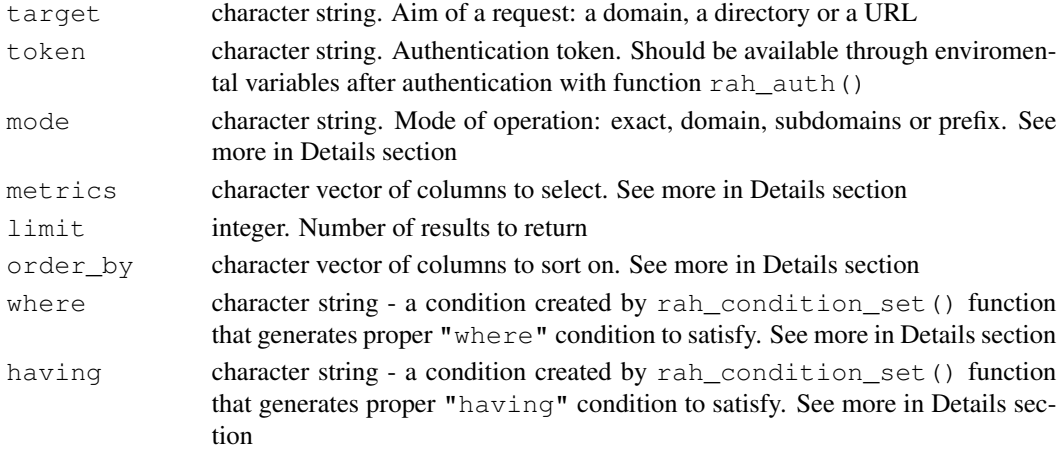

# Details

1. available metrics - you can select which columns (metrics) you want to download and which one would be useful in filtering, BUT not all of them can always be used in "where" & "having" conditions:

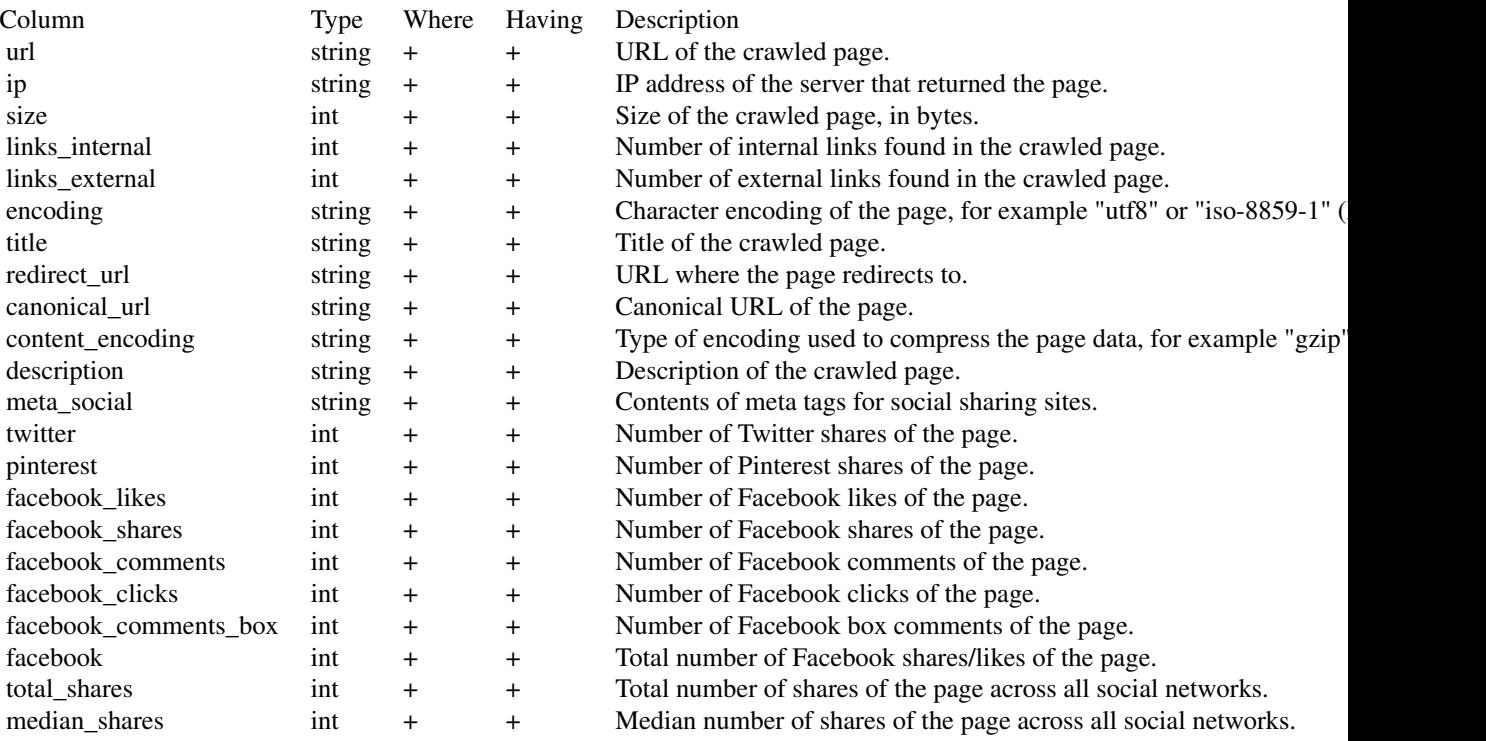

2. "mode" parameter can take 4 different values that will affect how the results will be grouped.

Example of URL directory with folder:

- Example URL: ahrefs.com/api/
- exact: ahrefs.com/api/
- domain: ahrefs.com/\*
- subdomains: \*ahrefs.com/\*
- prefix: ahrefs.com/api/\*

Example of URL directory with subdomain:

- Example URL: apiv2.ahrefs.com
- exact: apiv2.ahrefs.com/
- domain: apiv2.ahrefs.com/\*
- subdomains: \*apiv2.ahrefs.com/\*
- prefix: apiv2.ahrefs.com/\*

3. "order\_by" parameter is a character string that forces sorting of the results. Structure:

- Structure: "column\_name:ascldesc"
- Single column example: "first\_seen:asc" ~ this sorts results by first\_seen column in ascending order
- Multi column example: "last\_seen:desc,first\_seen:asc" ~ this sorts results by 1) last\_seen column in descending order, and next by 2)  $first$  seen column in ascending order

4. "where"  $\&$  "having" are EXPERIMENTAL parameters of condition sets (character strings) that control filtering the results. To create arguments:

- 1. use rah\_condition() function to create a single condition, for example: cond\_1 <-rah\_condition(column  $=$  "links", operator = "GREATER\_THAN", value = "10")
- 2. use rah\_condition\_set() function to group single conditions into final condition string, for example: fin\_cond <-rah\_condition\_set(cond\_1,cond\_2)
- 3. provide final condition to proper report function as a parameter, for example: RAhrefs::rah\_pages\_info(targetion) = "ahrefs.com", token = "0123456789", mode = "domain", metrics = NULL, limit  $= 1000$ , where = fin cond, order by = "first seen:asc")

### Value

nested list - the structure can be too complicated to convert into simple data frame

#### Source

https://ahrefs.com/api/documentation

### See Also

```
Other Ahrefs reports: rah_ahrefs_rank, rah_anchors_refdomains, rah_anchors,
rah_backlinks_new_lost_counters, rah_backlinks_new_lost, rah_backlinks_one_per_domain,
rah_backlinks, rah_broken_backlinks, rah_broken_links, rah_domain_rating,
rah_linked_anchors, rah_linked_domains_by_type, rah_linked_domains, rah_metrics_extended,
rah_metrics, rah_pages_extended, rah_pages, rah_refdomains_by_type, rah_refdomains_new_l
rah_refdomains_new_lost, rah_refdomains, rah_refips, rah_subscription_info
```
### Examples

```
## Not run:
# creating single conditions for 'where' parameter
cond_1 <- RAhrefs::rah_condition(
  column_name = "facebook_likes",
  operator = "GREATER_OR_EQUAL",
  value = "1000")cond_2 <- RAhrefs::rah_condition(
  column_name = "facebook_shares",
  operator = "GREATER_THAN",
  value = "200")# joining conditions into one condition set
cond_where <- RAhrefs::rah_condition_set(cond_1, cond_2)
```
## rah\_refdomains 59

```
# downloading
b <- RAhrefs::rah_pages_info(
 target = "ahrefs.com",limit = 2,where = cond_where,
  order_by = "ahrefs_rank:desc")
## End(Not run)
```
rah\_refdomains *Export the referring domains that contain backlinks to the target.*

## Description

Export the referring domains that contain backlinks to the target.

### Usage

```
rah_refdomains(target, token = Sys.getenv("AHREFS_AUTH_TOKEN"),
 mode = "domain", metrics = NULL, limit = 1000, order_by = NULL,
 where = NULL, having = NULL)
```
#### Arguments

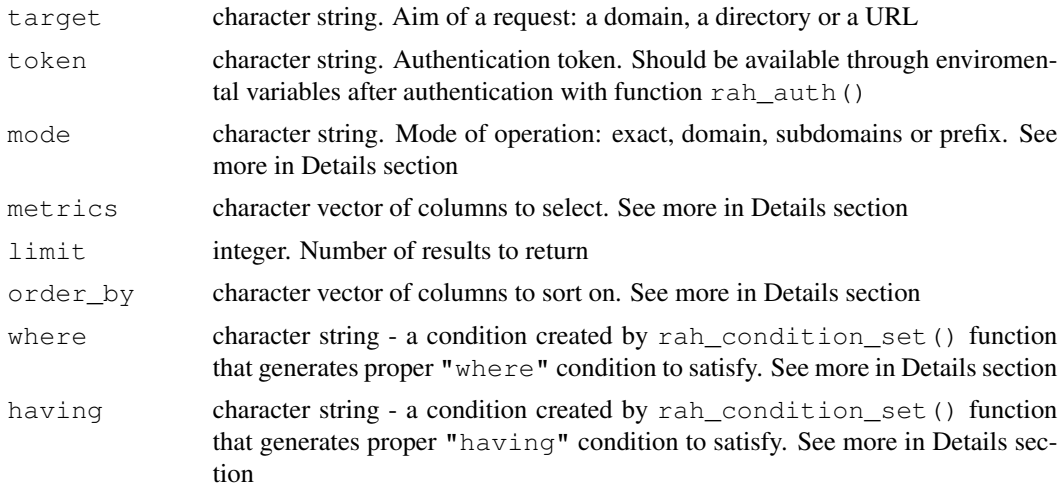

#### Details

1. available metrics - you can select which columns (metrics) you want to download and which one would be useful in filtering, BUT not all of them can always be used in "where" & "having" conditions:

Column Type Where Having Description

## 60 rah\_refdomains

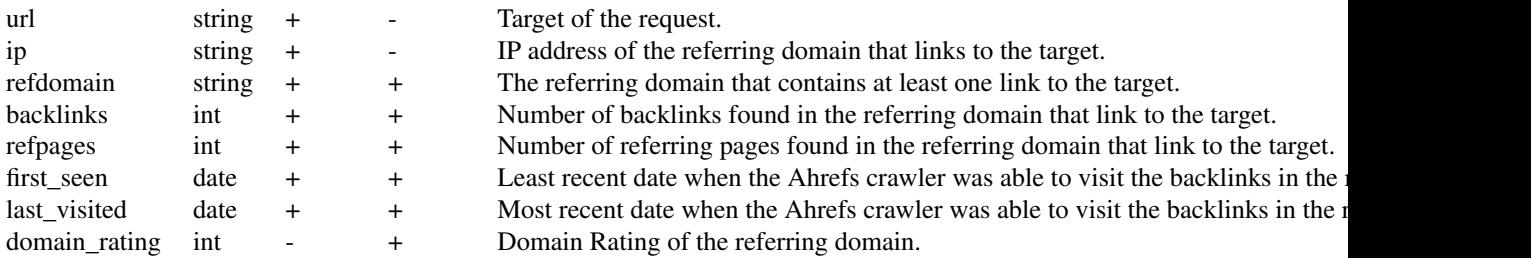

2. "mode" parameter can take 4 different values that will affect how the results will be grouped.

Example of URL directory with folder:

- Example URL: ahrefs.com/api/
- exact: ahrefs.com/api/
- domain: ahrefs.com/\*
- subdomains: \*ahrefs.com/\*
- prefix: ahrefs.com/api/\*

Example of URL directory with subdomain:

- Example URL: apiv2.ahrefs.com
- exact: apiv2.ahrefs.com/
- domain: apiv2.ahrefs.com/\*
- subdomains: \*apiv2.ahrefs.com/\*
- prefix: apiv2.ahrefs.com/\*
- 3. "order\_by" parameter is a character string that forces sorting of the results. Structure:
	- Structure: "column\_name:asc|desc"
	- Single column example: "first\_seen:asc" ~ this sorts results by first\_seen column in ascending order
	- Multi column example: "last\_seen:desc,first\_seen:asc" ~ this sorts results by 1) last\_seen column in descending order, and next by 2) first\_seen column in ascending order

4. "where" & "having" are EXPERIMENTAL parameters of condition sets (character strings) that control filtering the results. To create arguments:

- 1. use rah\_condition() function to create a single condition, for example: cond\_1 <-rah\_condition (column = "links",operator = "GREATER\_THAN",value = "10")
- 2. use rah\_condition\_set() function to group single conditions into final condition string, for example: fin\_cond <-rah\_condition\_set(cond\_1,cond\_2)
- 3. provide final condition to proper report function as a parameter, for example: RAhrefs::rah\_refdomains(targetion) = "ahrefs.com", report = "anchors", token = "0123456789", mode = "domain", metrics  $=$  NULL, limit = 1000, where = fin\_cond, order\_by = "first\_seen:asc")

#### Value

data frame

## rah\_refdomains\_by\_type 61

### Source

```
https://ahrefs.com/api/documentation
https://ahrefs.com/api/documentation
```
## See Also

```
Other Ahrefs reports: rah_ahrefs_rank, rah_anchors_refdomains, rah_anchors,
rah_backlinks_new_lost_counters, rah_backlinks_new_lost, rah_backlinks_one_per_domain,
rah_backlinks, rah_broken_backlinks, rah_broken_links, rah_domain_rating,
rah_linked_anchors, rah_linked_domains_by_type, rah_linked_domains, rah_metrics_extended,
rah_metrics, rah_pages_extended, rah_pages_info, rah_pages, rah_refdomains_by_type,
rah_refdomains_new_lost_counters, rah_refdomains_new_lost, rah_refips,
rah_subscription_info
```
## Examples

```
## Not run:
# creating single conditions for 'where' parameter
cond_1 <- RAhrefs::rah_condition(
  column_name = "backlinks",
  operator = "GREATER_OR_EQUAL",
  value = "20")
cond_2 <- RAhrefs::rah_condition(
  column_name = "refpages",
  operator = "GREATER_THAN",
  value = "10")# joining conditions into one condition set
cond_where <- RAhrefs::rah_condition_set(cond_1, cond_2)
# downloading
b <- RAhrefs::rah_refdomains(
 target = "ahrefs.com",
 limit = 2,where = cond_where,
 order_by = "ahrefs_rank:desc")
## End(Not run)
```
rah\_refdomains\_by\_type

*Export the referring domains that contain backlinks to the target.*

### Description

Export the referring domains that contain backlinks to the target.

# Usage

```
rah_refdomains_by_type(target, token = Sys.getenv("AHREFS_AUTH_TOKEN"),
 mode = "domain", metrics = NULL, limit = 1000, order_by = NULL,
 where = NULL, having = NULL)
```
## Arguments

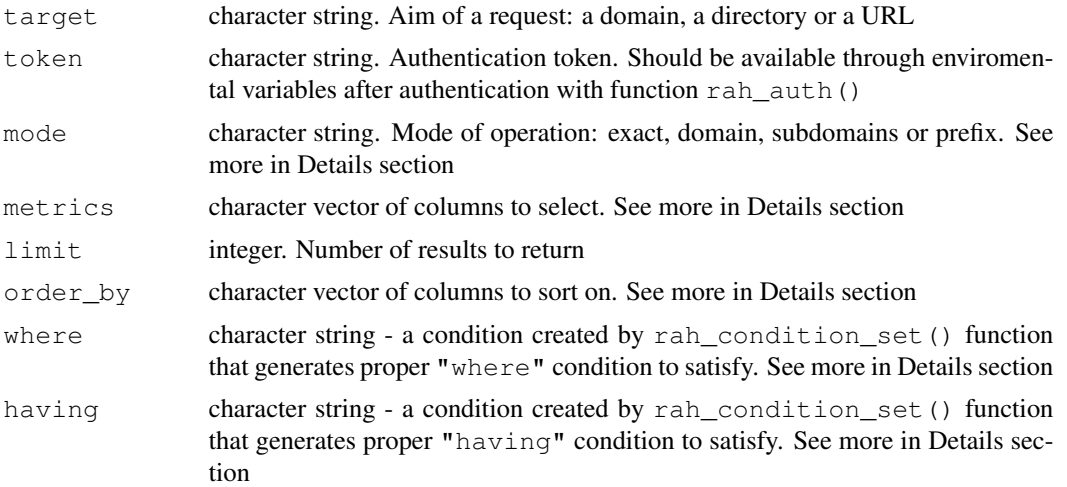

## Details

1. available metrics - you can select which columns (metrics) you want to download and which one would be useful in filtering, BUT not all of them can always be used in "where" & "having" conditions:

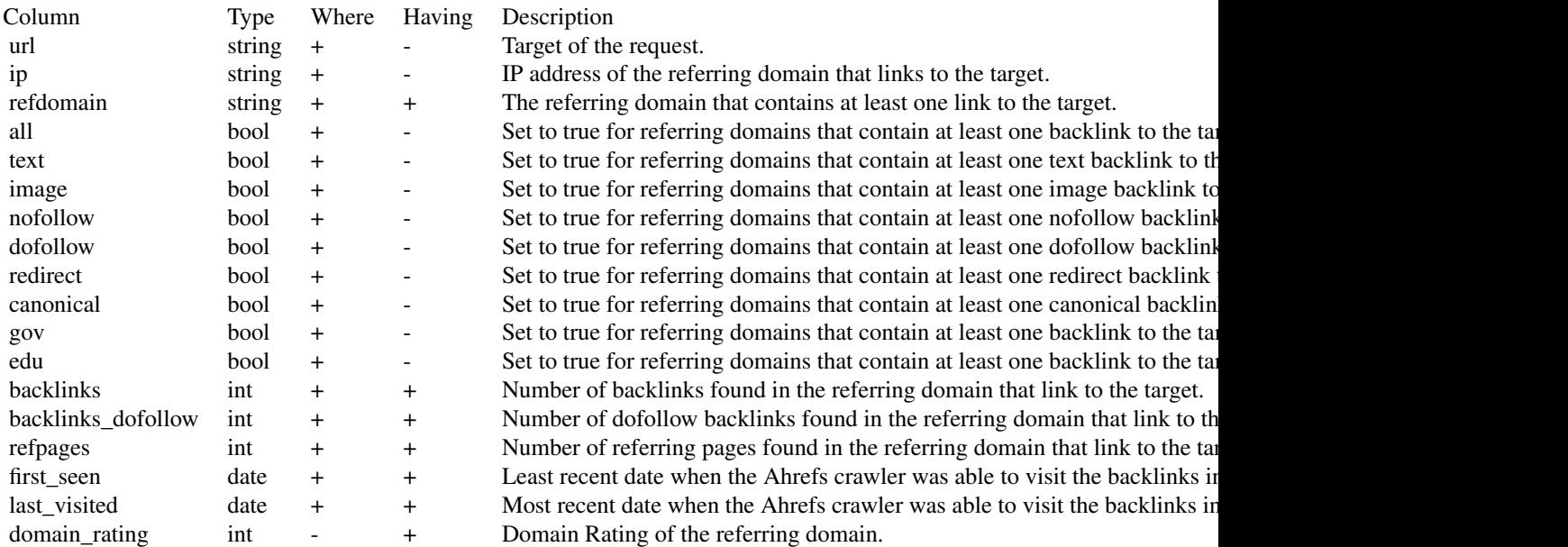

2. "mode" parameter can take 4 different values that will affect how the results will be grouped. Example of URL directory with folder:

- Example URL: ahrefs.com/api/
- exact: ahrefs.com/api/
- domain: ahrefs.com/\*
- subdomains: \*ahrefs.com/\*
- prefix: ahrefs.com/api/\*

Example of URL directory with subdomain:

- Example URL: apiv2.ahrefs.com
- exact: apiv2.ahrefs.com/
- domain: apiv2.ahrefs.com/\*
- subdomains: \*apiv2.ahrefs.com/\*
- prefix: apiv2.ahrefs.com/\*
- 3. " $order_by$ " parameter is a character string that forces sorting of the results. Structure:
	- Structure: "column\_name:ascldesc"
	- Single column example: "first\_seen:asc" ~ this sorts results by first\_seen column in ascending order
	- Multi column example: "last\_seen:desc,first\_seen:asc" ~ this sorts results by 1) last\_seen column in descending order, and next by 2) first\_seen column in ascending order

4. "where"  $\&$  "having" are EXPERIMENTAL parameters of condition sets (character strings) that control filtering the results. To create arguments:

- 1. use rah\_condition() function to create a single condition, for example: cond\_1 <-rah\_condition(column = "links",operator = "GREATER\_THAN",value = "10")
- 2. use rah\_condition\_set() function to group single conditions into final condition string, for example: fin\_cond <-rah\_condition\_set(cond\_1,cond\_2)
- 3. provide final condition to proper report function as a parameter, for example:  $\text{RArnefs:} \cdot \text{rah_refs:} \cdot \text{rehreff}$  $=$  "ahrefs.com", token = "0123456789", mode = "domain", metrics = NULL, limit = 1000,where = fin\_cond,order\_by = "first\_seen:asc")

### Value

data frame

#### Source

https://ahrefs.com/api/documentation

## See Also

```
Other Ahrefs reports: rah_ahrefs_rank, rah_anchors_refdomains, rah_anchors,
rah_backlinks_new_lost_counters, rah_backlinks_new_lost, rah_backlinks_one_per_domain,
rah_backlinks, rah_broken_backlinks, rah_broken_links, rah_domain_rating,
rah_linked_anchors, rah_linked_domains_by_type, rah_linked_domains, rah_metrics_extended,
rah_metrics, rah_pages_extended, rah_pages_info, rah_pages, rah_refdomains_new_lost_counters,
rah_refdomains_new_lost, rah_refdomains, rah_refips, rah_subscription_info
```
### Examples

```
## Not run:
# creating single conditions for 'where' parameter
cond_1 <- RAhrefs::rah_condition(
  column_name = "backlinks",
  operator = "GREATER_OR_EQUAL",
  value = "20")
cond_2 <- RAhrefs::rah_condition(
  column_name = "refpages",
  operator = "GREATER_THAN",
  value = "10")
# joining conditions into one condition set
cond_where <- RAhrefs::rah_condition_set(cond_1, cond_2)
# downloading
b <- RAhrefs::rah_refdomains(
 target = "ahrefs.com",
 limit = 2,where = cond_where,
 order_by = "ahrefs_rank:desc")
## End(Not run)
```
rah\_refdomains\_new\_lost

*Export the new or lost referring domains and their details.*

## Description

Export the new or lost referring domains and their details.

### Usage

```
rah_refdomains_new_lost(target, token = Sys.getenv("AHREFS_AUTH_TOKEN"),
 mode = "domain", metrics = NULL, limit = 1000, order_by = NULL,
 where = NULL, having = NULL)
```
## Arguments

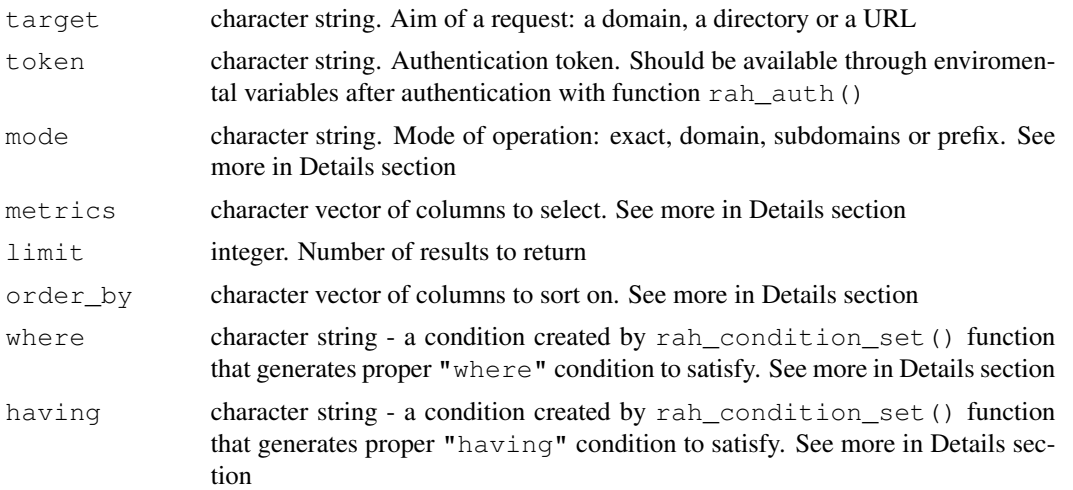

## Details

1. available metrics - you can select which columns (metrics) you want to download and which one would be useful in filtering, BUT not all of them can always be used in "where" & "having" conditions:

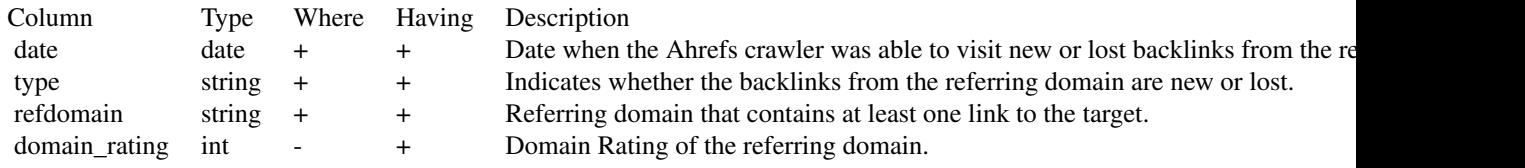

2. "mode" parameter can take 4 different values that will affect how the results will be grouped.

Example of URL directory with folder:

- Example URL: ahrefs.com/api/
- exact: ahrefs.com/api/
- domain: ahrefs.com/\*
- subdomains: \*ahrefs.com/\*
- prefix: ahrefs.com/api/\*

Example of URL directory with subdomain:

- Example URL: apiv2.ahrefs.com
- exact: apiv2.ahrefs.com/
- domain: apiv2.ahrefs.com/\*
- subdomains: \*apiv2.ahrefs.com/\*
- prefix: apiv2.ahrefs.com/\*
- 3. " $order_by"$  parameter is a character string that forces sorting of the results. Structure:
	- Structure: "column\_name:asc|desc"
	- Single column example: "first\_seen:asc" ~ this sorts results by first\_seen column in ascending order
	- Multi column example: "last\_seen:desc,first\_seen:asc" ~ this sorts results by 1) last\_seen column in descending order, and next by 2) first\_seen column in ascending order

4. "where"  $\&$  "having" are EXPERIMENTAL parameters of condition sets (character strings) that control filtering the results. To create arguments:

- 1. use rah\_condition() function to create a single condition, for example: cond\_1 <-rah\_condition(column = "links",operator = "GREATER\_THAN",value = "10")
- 2. use rah\_condition\_set() function to group single conditions into final condition string, for example: fin\_cond <-rah\_condition\_set(cond\_1,cond\_2)
- 3. provide final condition to proper report function as a parameter, for example: RAhrefs::rah\_refdomains\_new\_ = "ahrefs.com",token = "0123456789",mode = "domain",metrics = NULL,limit = 1000,where = fin\_cond,order\_by = "first\_seen:asc")

### Value

data frame

## Source

https://ahrefs.com/api/documentation

## See Also

```
Other Ahrefs reports: rah_ahrefs_rank, rah_anchors_refdomains, rah_anchors,
rah_backlinks_new_lost_counters, rah_backlinks_new_lost, rah_backlinks_one_per_domain,
rah_backlinks, rah_broken_backlinks, rah_broken_links, rah_domain_rating,
rah_linked_anchors, rah_linked_domains_by_type, rah_linked_domains, rah_metrics_extended,
rah_metrics, rah_pages_extended, rah_pages_info, rah_pages, rah_refdomains_by_type,
rah_refdomains_new_lost_counters, rah_refdomains, rah_refips, rah_subscription_info
```
### Examples

```
## Not run:
# downloading
b <- RAhrefs::rah_refdomains_new_lost(
  target = "ahrefs.com",limit = 2,
  order_by = "domain_rating:desc")
## End(Not run)
```
rah\_refdomains\_new\_lost\_counters *Export new and lost domains totals.*

## Description

Export new and lost domains totals.

## Usage

```
rah_refdomains_new_lost_counters(target,
 token = Sys.getenv("AHREFS_AUTH_TOKEN"), mode = "domain",
 metrics = NULL, limit = 1000, order_by = NULL, where = NULL,
 having = NULL)
```
### Arguments

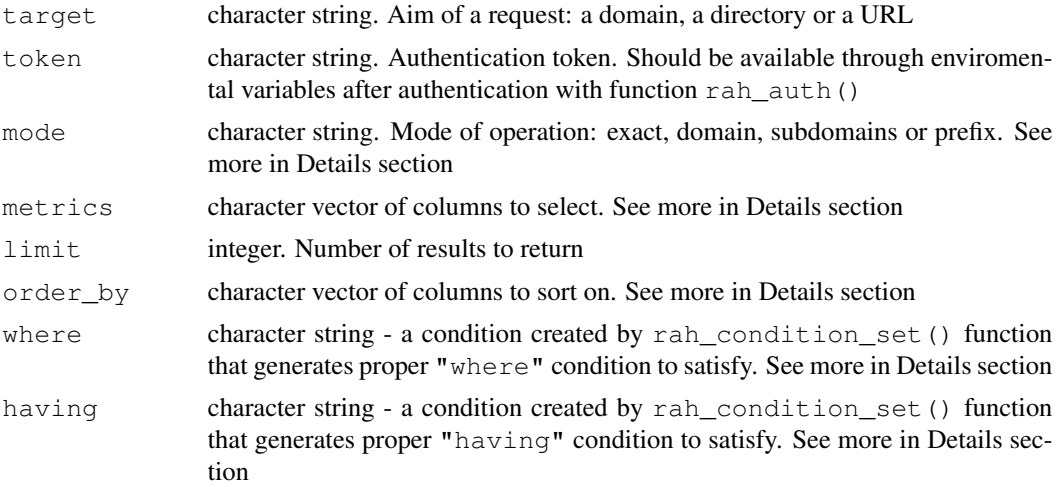

### Details

1. available metrics - you can select which columns (metrics) you want to download and which one would be useful in filtering, BUT not all of them can always be used in "where" & "having" conditions:

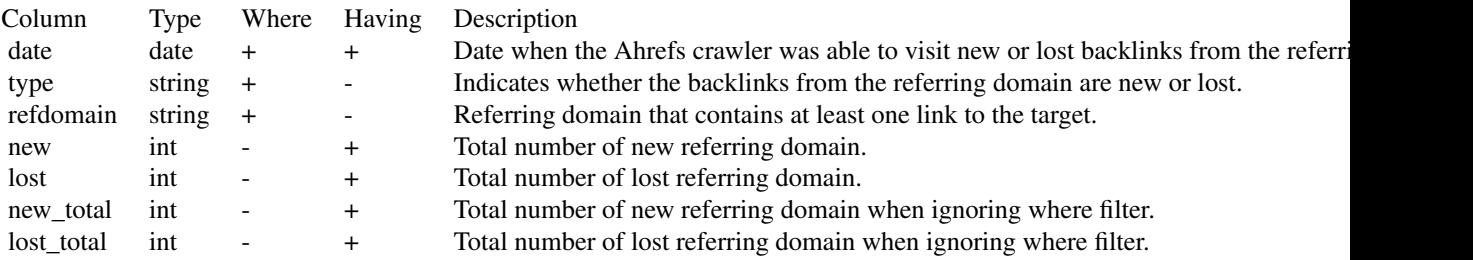

2. "mode" parameter can take 4 different values that will affect how the results will be grouped. Example of URL directory with folder:

- Example URL: ahrefs.com/api/
- exact: ahrefs.com/api/
- domain: ahrefs.com/\*
- subdomains: \*ahrefs.com/\*
- prefix: ahrefs.com/api/\*

Example of URL directory with subdomain:

- Example URL: apiv2.ahrefs.com
- exact: apiv2.ahrefs.com/
- domain: apiv2.ahrefs.com/\*
- subdomains: \*apiv2.ahrefs.com/\*
- prefix: apiv2.ahrefs.com/\*
- 3. " $order_by$ " parameter is a character string that forces sorting of the results. Structure:
	- Structure: "column\_name:ascldesc"
	- Single column example: "first\_seen:asc" ~ this sorts results by first\_seen column in ascending order
	- Multi column example: "last\_seen:desc,first\_seen:asc" ~ this sorts results by 1) last\_seen column in descending order, and next by 2) first\_seen column in ascending order

4. "where"  $\&$  "having" are EXPERIMENTAL parameters of condition sets (character strings) that control filtering the results. To create arguments:

- 1. use rah\_condition() function to create a single condition, for example: cond\_1 <-rah\_condition(column = "links",operator = "GREATER\_THAN",value = "10")
- 2. use rah\_condition\_set() function to group single conditions into final condition string, for example: fin\_cond <-rah\_condition\_set(cond\_1,cond\_2)
- 3. provide final condition to proper report function as a parameter, for example: RAhrefs::rah\_refdomains\_new\_  $=$  "ahrefs.com", token = "0123456789", mode = "domain", metrics = NULL, limit = 1000,where = fin\_cond,order\_by = "first\_seen:asc")

### Value

data frame

#### Source

https://ahrefs.com/api/documentation

### rah\_refips 69

### See Also

```
Other Ahrefs reports: rah_ahrefs_rank, rah_anchors_refdomains, rah_anchors,
rah_backlinks_new_lost_counters, rah_backlinks_new_lost, rah_backlinks_one_per_domain,
rah_backlinks, rah_broken_backlinks, rah_broken_links, rah_domain_rating,
rah_linked_anchors, rah_linked_domains_by_type, rah_linked_domains, rah_metrics_extended,
rah_metrics, rah_pages_extended, rah_pages_info, rah_pages, rah_refdomains_by_type,
rah_refdomains_new_lost, rah_refdomains, rah_refips, rah_subscription_info
```
### Examples

```
## Not run:
# downloading
b <- RAhrefs::rah_refdomains_new_lost_counters(
 target = "ahrefs.com",
 limit = 2,order_by = "new_total:desc")
## End(Not run)
```
rah\_refips *Export the referring IP addresses that have at least one link to the target.*

#### Description

Export the referring IP addresses that have at least one link to the target.

#### Usage

```
rah_refips(target, token = Sys.getenv("AHREFS_AUTH_TOKEN"),
 mode = "domain", metrics = NULL, limit = 1000, order_by = NULL,
 where = NULL, having = NULL)
```
#### Arguments

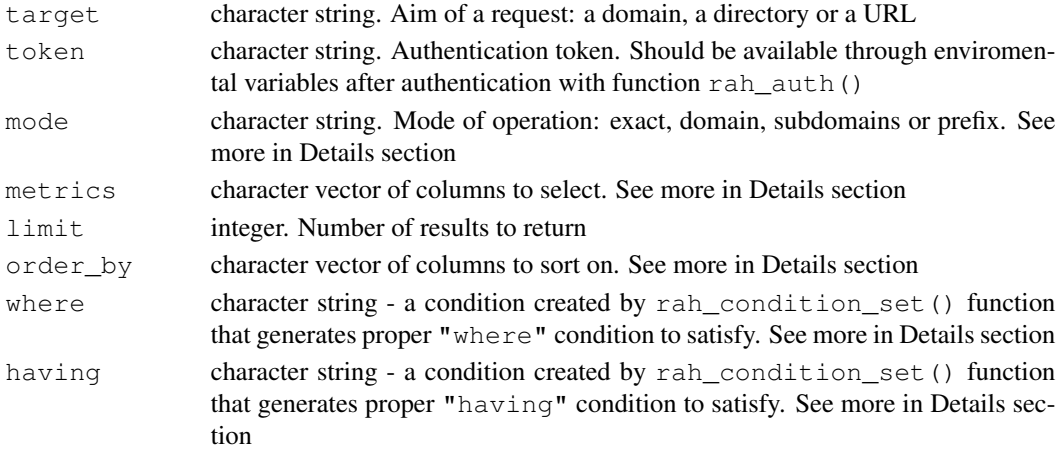

### Details

**1. available metrics** - you can select which columns (metrics) you want to download and which one would be useful in filtering, BUT not all of them can always be used in "where"  $\&$  "having" conditions:

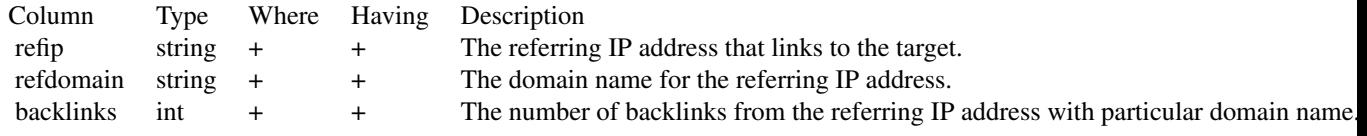

2. "mode" parameter can take 4 different values that will affect how the results will be grouped.

Example of URL directory with folder:

- Example URL: ahrefs.com/api/
- exact: ahrefs.com/api/
- domain: ahrefs.com/\*
- subdomains: \*ahrefs.com/\*
- prefix: ahrefs.com/api/\*

Example of URL directory with subdomain:

- Example URL: apiv2.ahrefs.com
- exact: apiv2.ahrefs.com/
- domain: apiv2.ahrefs.com/\*
- subdomains: \*apiv2.ahrefs.com/\*
- prefix: apiv2.ahrefs.com/\*
- 3. "order\_by" parameter is a character string that forces sorting of the results. Structure:
	- Structure: "column\_name:ascldesc"
	- Single column example: "first\_seen:asc" ~ this sorts results by first\_seen column in ascending order
	- Multi column example: "last\_seen:desc,first\_seen:asc" ~ this sorts results by 1) last\_seen column in descending order, and next by 2) first\_seen column in ascending order

4. "where"  $\&$  "having" are EXPERIMENTAL parameters of condition sets (character strings) that control filtering the results. To create arguments:

- 1. use rah\_condition() function to create a single condition, for example: cond\_1 <-rah\_condition(column  $=$  "links", operator = "GREATER\_THAN", value = "10")
- 2. use rah\_condition\_set() function to group single conditions into final condition string, for example: fin\_cond <-rah\_condition\_set(cond\_1,cond\_2)
- 3. provide final condition to proper report function as a parameter, for example: RAhrefs::rah\_refips(target  $=$  "ahrefs.com", token = "0123456789", mode = "domain", metrics = NULL, limit
	- = 1000,where = fin\_cond,order\_by = "first\_seen:asc")

## rah\_subscription\_info 71

#### Value

data frame

### Source

https://ahrefs.com/api/documentation

## See Also

```
Other Ahrefs reports: rah_ahrefs_rank, rah_anchors_refdomains, rah_anchors,
rah_backlinks_new_lost_counters, rah_backlinks_new_lost, rah_backlinks_one_per_domain,
rah_backlinks, rah_broken_backlinks, rah_broken_links, rah_domain_rating,
rah_linked_anchors, rah_linked_domains_by_type, rah_linked_domains, rah_metrics_extended,
rah_metrics, rah_pages_extended, rah_pages_info, rah_pages, rah_refdomains_by_type,
rah_refdomains_new_lost_counters, rah_refdomains_new_lost, rah_refdomains,
rah_subscription_info
```
## Examples

```
## Not run:
# downloading
b <- RAhrefs::rah_refips(
 target = "ahrefs.com",limit = 2,order_by = "backlinks:desc")
## End(Not run)
```
rah\_subscription\_info

*Export user subscription information.*

### Description

Export user subscription information.

#### Usage

```
rah_subscription_info(target, token = Sys.getenv("AHREFS_AUTH_TOKEN"),
 mode = "domain", metrics = NULL, limit = 1000, order_by = NULL,
 where = NULL, having = NULL)
```
### Arguments

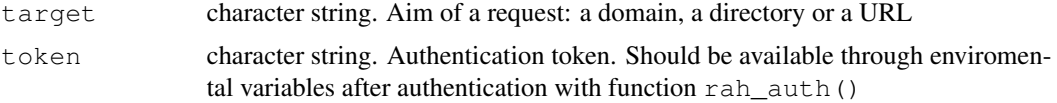

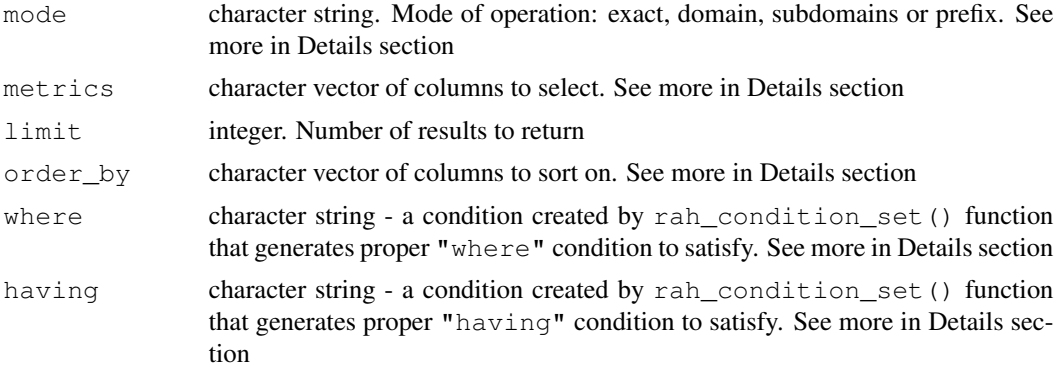

## Details

1. available metrics - you can select which columns (metrics) you want to download and which one would be useful in filtering, BUT not all of them can always be used in "where"  $\&$  "having" conditions:

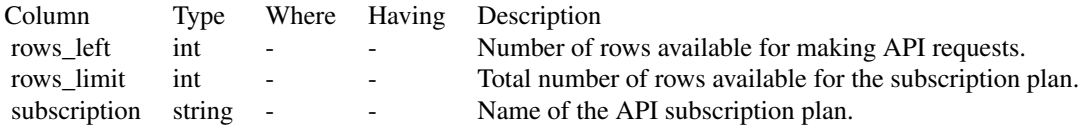

2. "mode" parameter can take 4 different values that will affect how the results will be grouped. Example of URL directory with folder:

- Example URL: ahrefs.com/api/
- exact: ahrefs.com/api/
- domain: ahrefs.com/\*
- subdomains: \*ahrefs.com/\*
- prefix: ahrefs.com/api/\*

Example of URL directory with subdomain:

- Example URL: apiv2.ahrefs.com
- exact: apiv2.ahrefs.com/
- domain: apiv2.ahrefs.com/\*
- subdomains: \*apiv2.ahrefs.com/\*
- prefix: apiv2.ahrefs.com/\*
- 3. "order\_by" parameter is a character string that forces sorting of the results. Structure:
	- Structure: "column\_name:ascldesc"
	- Single column example: "first\_seen:asc" ~ this sorts results by first\_seen column in ascending order
	- Multi column example: "last\_seen:desc,first\_seen:asc" ~ this sorts results by 1) last\_seen column in descending order, and next by 2) first\_seen column in ascending order
4. "where"  $\&$  "having" are EXPERIMENTAL parameters of condition sets (character strings) that control filtering the results. To create arguments:

- 1. use rah\_condition() function to create a single condition, for example: cond\_1 <-rah\_condition(column  $=$  "links", operator = "GREATER\_THAN", value = "10")
- 2. use rah\_condition\_set() function to group single conditions into final condition string, for example: fin\_cond <-rah\_condition\_set(cond\_1,cond\_2)
- 3. provide final condition to proper report function as a parameter, for example: RAhrefs::rah\_subscription\_in

## Value

data frame

## Source

https://ahrefs.com/api/documentation

## See Also

Other Ahrefs reports: rah\_ahrefs\_rank, rah\_anchors\_refdomains, rah\_anchors, rah\_backlinks\_new\_lost\_counters, rah\_backlinks\_new\_lost, rah\_backlinks\_one\_per\_domain, rah\_backlinks, rah\_broken\_backlinks, rah\_broken\_links, rah\_domain\_rating, rah\_linked\_anchors, rah\_linked\_domains\_by\_type, rah\_linked\_domains, rah\_metrics\_extended, rah\_metrics, rah\_pages\_extended, rah\_pages\_info, rah\_pages, rah\_refdomains\_by\_type, rah\_refdomains\_new\_lost\_counters, rah\_refdomains\_new\_lost, rah\_refdomains, rah\_refips

## Examples

```
## Not run:
# downloading
b <- RAhrefs::rah_subscription_info()
```
## End(Not run)